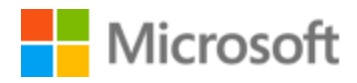

# Malay (Malaysia) Style Guide

## Table of Contents

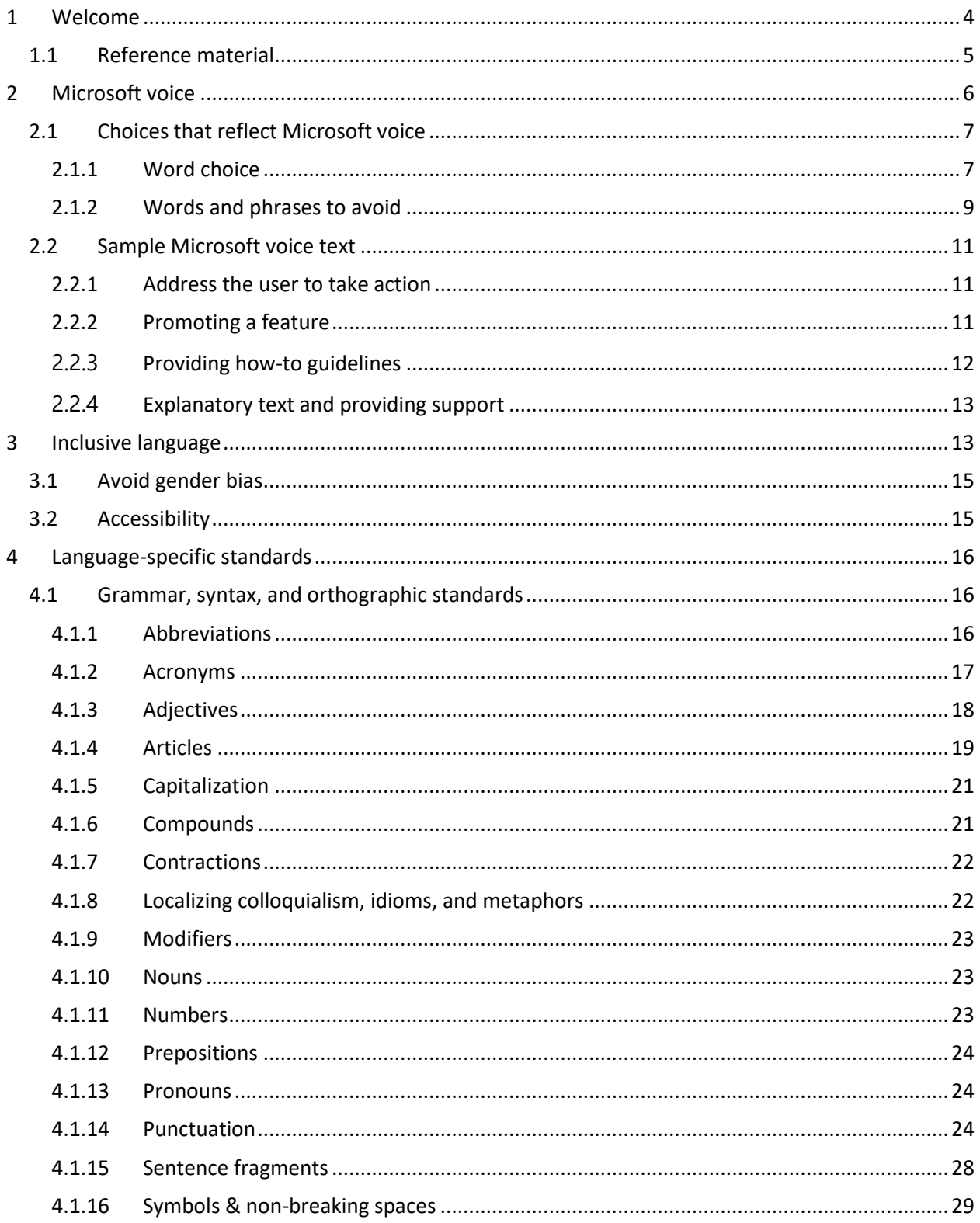

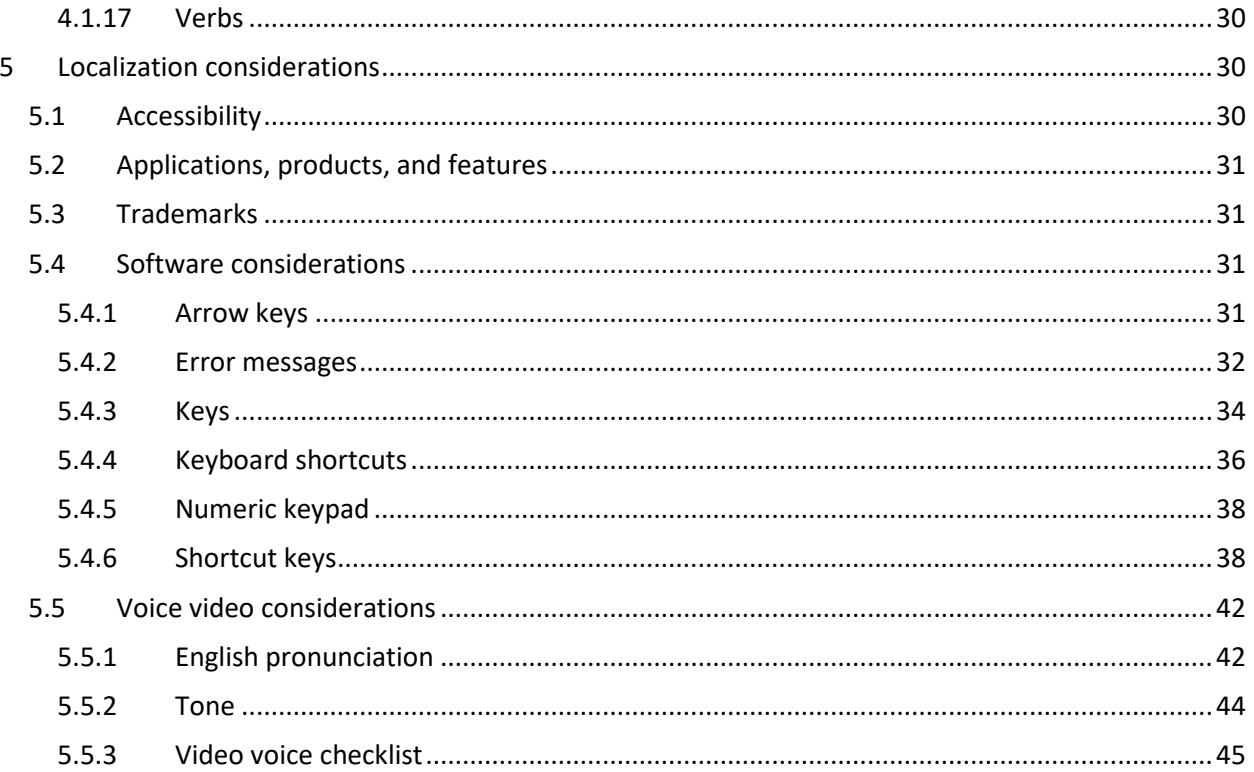

## <span id="page-3-0"></span>1 Welcome

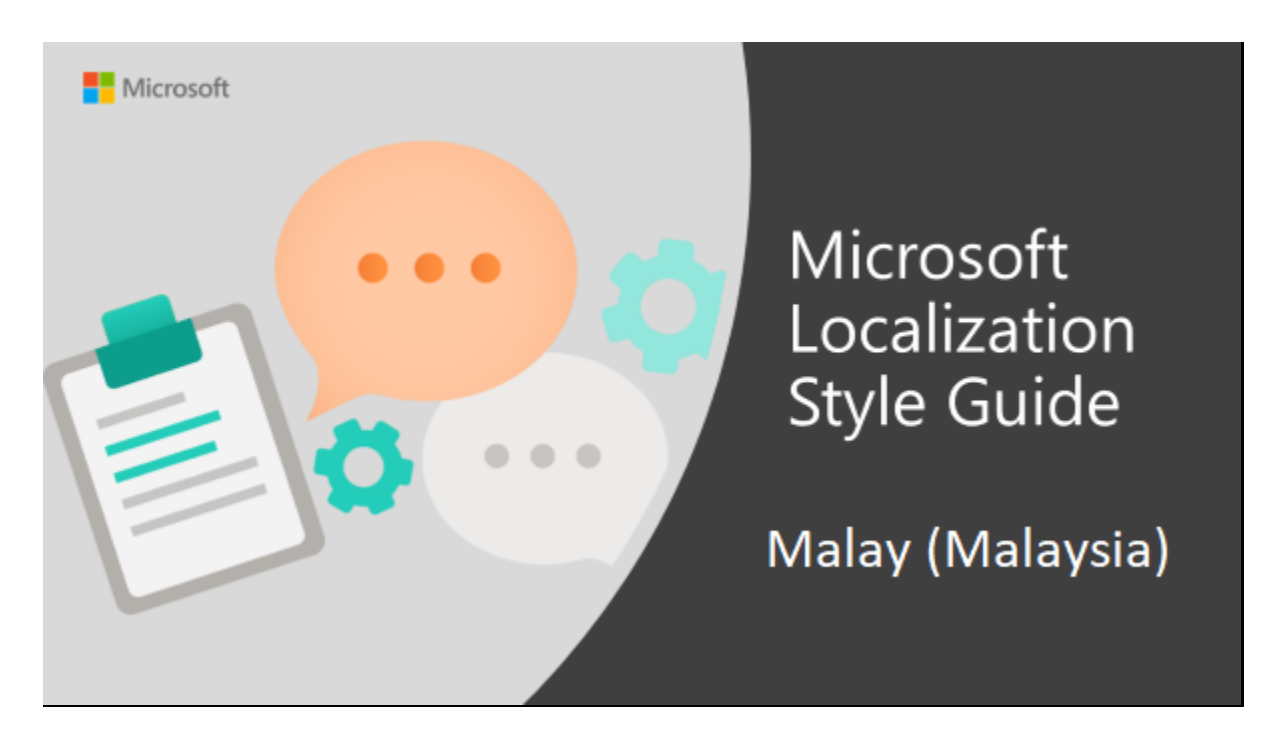

Welcome to the *Microsoft Localization Style Guide* for Malay (Malaysia). This guide will help you understand how to localize Malay (Malaysia) content in a way that best reflects the Microsoft voice.

Before you dive in:

- Make sure you understand the key tenants of the [Microsoft voice.](#page-5-0)
- Familiarize yourself with the recommended [style references](#page-4-0) in Malay (Malaysia).

#### <span id="page-4-0"></span>1.1 Reference material

Unless this style guide or the Microsoft Language Portal provides alternative instructions, use the orthography, grammar, and terminology in the following publications.

#### **Normative References**

These normative sources must be adhered to. Any deviation from them automatically fails a string in most cases. When more than one solution is possible, consult the other topics in this style guide for guidance.

1. Kamus Dewan Edisi Keempat, Dewan Bahasa dan Pustaka 2005

2. Kamus Inggeris Melayu Dewan (An English-Malay Dictionary), Dewan Bahasa dan Pustaka 1992

- 3. Tatabahasa Dewan Edisi Ketiga, Dewan Bahasa dan Pustaka 2011
- 4. Daftar Istilah MABBIM, Dewan Bahasa dan Pustaka 1992
- 5. Pedoman Umum Pembentukan Istilah Bahasa Melayu, Dewan Bahasa

#### **Informative References**

These sources are meant to provide supplementary information, background, comparison, etc.

- 1. [Microsoft Language Portal](https://www.microsoft.com/en-us/language)
- 2. [http://www.dbp.gov.my](http://www.dbp.gov.my/) (Institute Of Language And Literature)
- 3. <https://prpm.dbp.gov.my/> (for terminology)

4. [http://www.dewanejapro.com](http://www.dewanejapro.com/) (Dewan Eja Pro-dictionary and spell checker for Malay language)

5. [https://ms.oxforddictionaries.com](https://ms.oxforddictionaries.com/)

#### **Microsoft User Interface Reference**

A helpful reference is the Windows User Experience Interaction Guidelines, available for download at [https://docs.microsoft.com/en-us/windows/apps/desktop/.](https://docs.microsoft.com/en-us/windows/apps/desktop/)

## <span id="page-5-0"></span>2 Microsoft voice

Microsoft's brand personality comes through in our voice and tone—what we say and how we say it. The design renaissance across Microsoft products, services, and experiences hinges on crisp simplicity.

Three principles form the foundation of our voice:

- **Warm and relaxed**: We're natural. Less formal, more grounded in honest conversations. Occasionally, we're fun. (We know when to celebrate.)
- **Crisp and clear**: We're to the point. We write for scanning first, reading second. We make it simple above all.
- **Ready to lend a hand**: We show customers we're on their side. We anticipate their real needs and offer great information at just the right time.

The Microsoft voice targets a broad set of users from technology enthusiasts and casual computer users. Although content might be different for different audiences, the principles of Microsoft voice are the same. However, Microsoft voice also means keeping the audience in mind. Choose the right words for the audience: use technical terms for technical audiences, but for consumers use common words and phrases instead.

These key elements of Microsoft voice should also extend across Microsoft content for all language locales. For each language, the specific choices in style and tone that produce Microsoft voice are different. The following guidelines are relevant for US English and for many other languages.

#### **Guidelines**

Keep the following guidelines in mind:

- Write short, easy-to-read sentences.
- Avoid passive voice—it is difficult to read and understand quickly.
- Be pleasant and ensure explanations appear individualized and are as enjoyable to read as is possible.
- Avoid slang and be careful with colloquialisms—it is acceptable to reassure and connect with customers in a conversational tone, but be professional in doing so.

#### **Brand and product names**

- Avoid overuse of the company/brand or product names (or logos). Refer to Microsoft names correctly when you use them—don't wing it.
- Avoid the corporate "we," such as "Microsoft announces…" or "We're proud to introduce…" or "We want you to know." Keep the focus on "you"—the reader, the audience. WE (Microsoft) aren't the important ones here.

#### <span id="page-6-0"></span>2.1 Choices that reflect Microsoft voice

Translating Malay in a way that reflects Microsoft voice means choosing words and grammatical structures that reflect the same style as the source text. It also means considering the needs of the audience and the intent of the text.

The general style should be clear, friendly and concise. Use language that resembles conversation observed in everyday settings as opposed to the formal, technical language that is often used for technical and commercial content.

When you are localizing source text written in Microsoft voice, **feel free to choose words that aren't standard translations** if you think that's the best way to stay true to the intent of the source text.

Because Microsoft voice means a more conversational style, literally translating the source text may produce target text that is not relevant to customers. To guide your translation, consider the intent of the text and what the customer needs to know to successfully complete the task.

#### <span id="page-6-1"></span>2.1.1 Word choice

#### **Terminology**

Use approved terminology from the [Microsoft Language Portal](https://www.microsoft.com/en-us/language) where applicable, for example for key terms, technical terms, and product names.

#### **Short word forms and everyday words**

Microsoft voice text written in US English prefers the short, simple words spoken in everyday conversations. In English, shorter words are generally friendlier and less formal. Short words also save space on screen and are easier to read quickly. Precise, well-chosen words add clarity, but it is important to be intentional about using everyday words that customers are accustomed to.

The following table lists some common words that are used for Microsoft voice in US English.

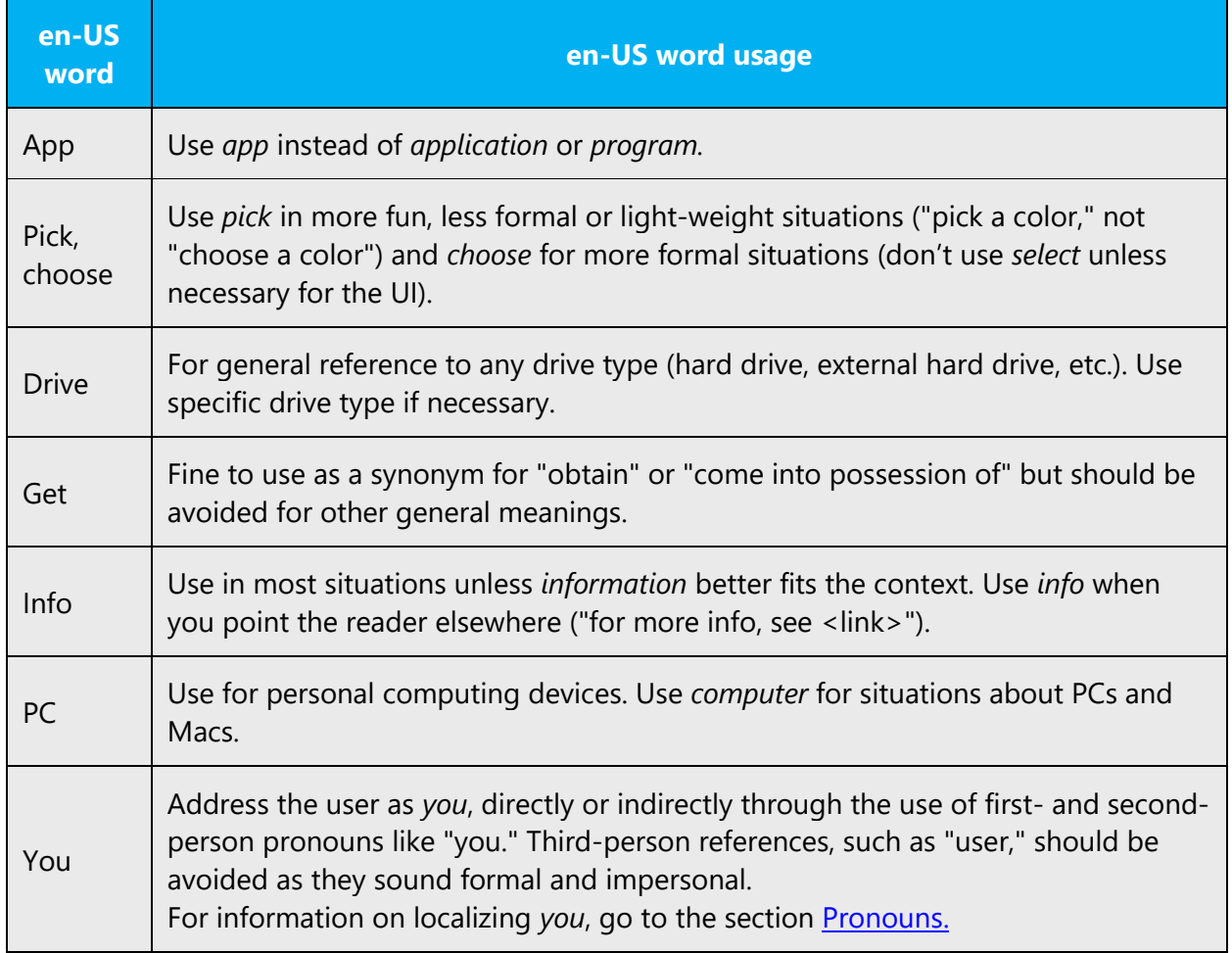

For Malay Microsoft voice, the use of shortened form conveys a more informal tone and is straight to the point. However, use only short forms which are already well established to avoid misunderstanding. The use of everyday words conveys a more friendly tone, easy to read and understand. Avoid everyday words which are too informal.

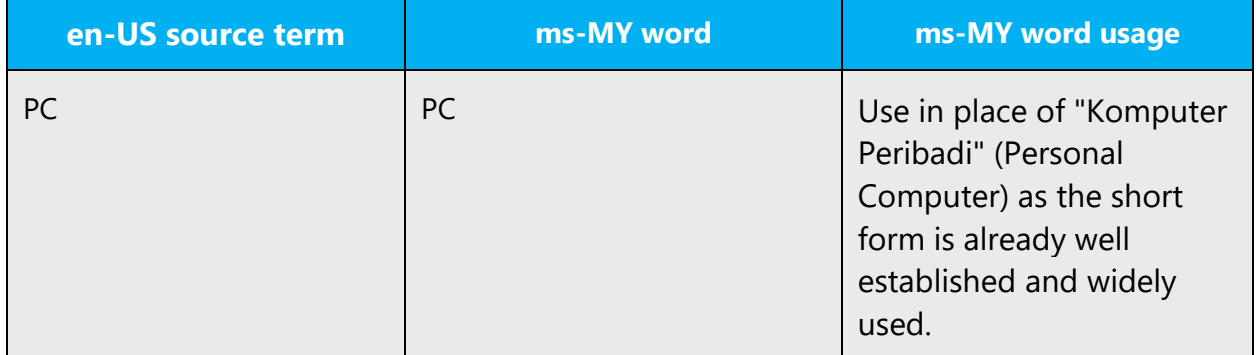

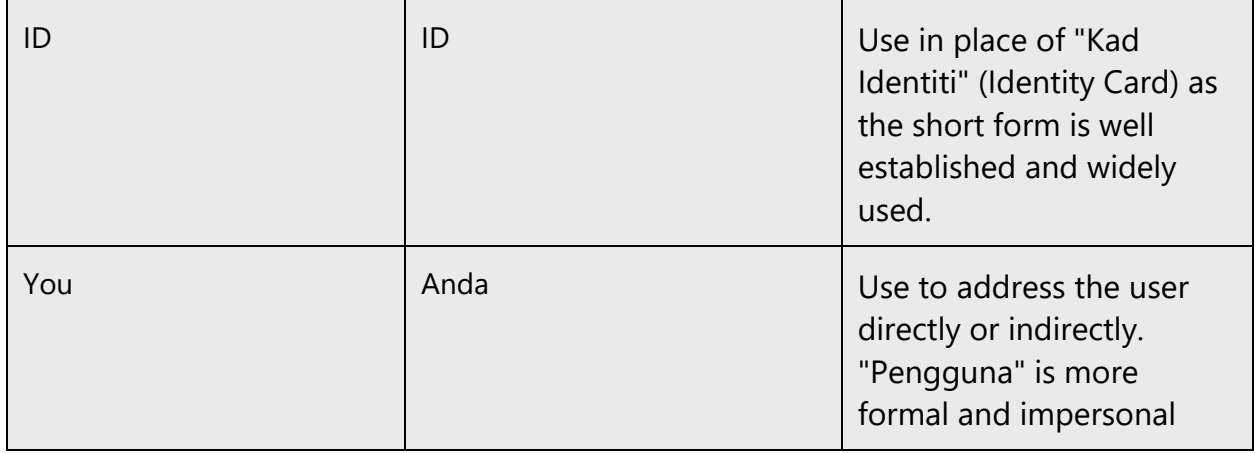

#### <span id="page-8-0"></span>2.1.2 Words and phrases to avoid

Microsoft voice avoids an unnecessarily formal tone. The following table lists some US English words that add formality without adding meaning, along with more common equivalents.

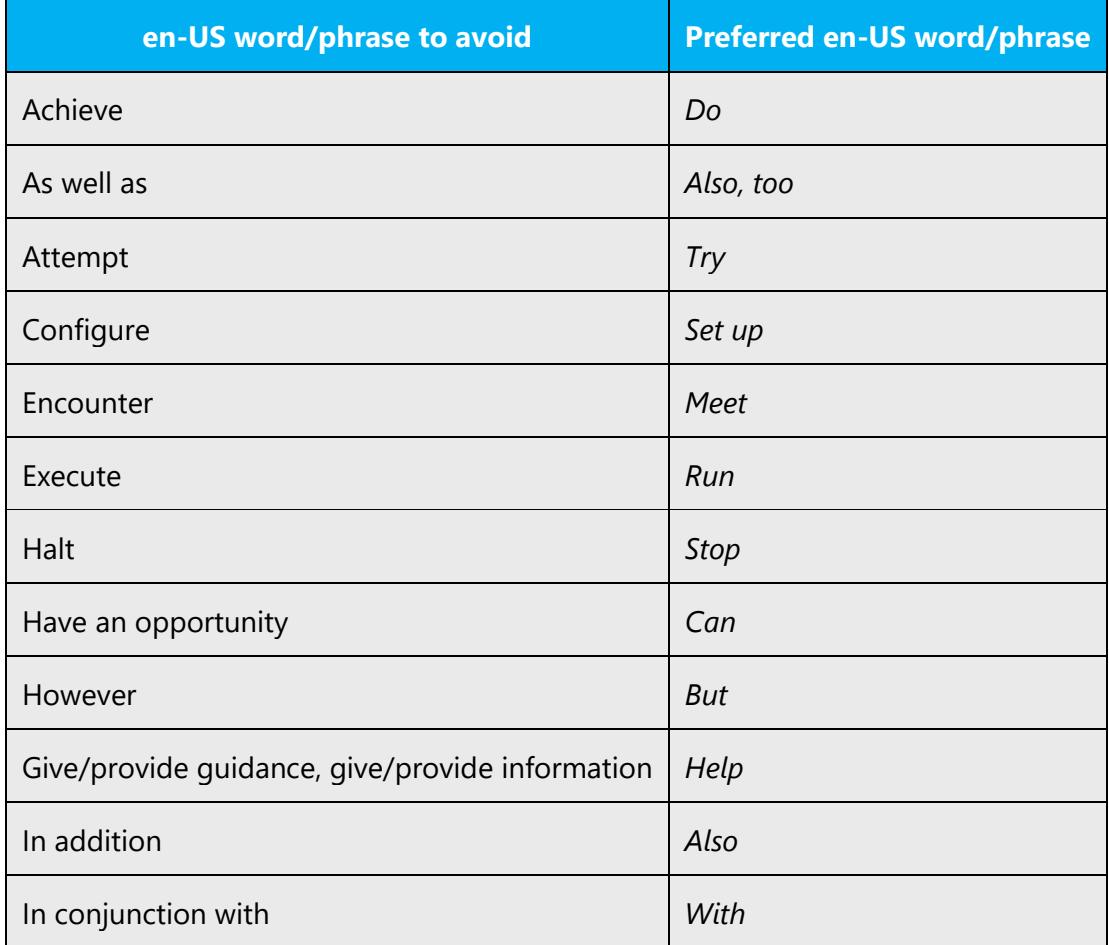

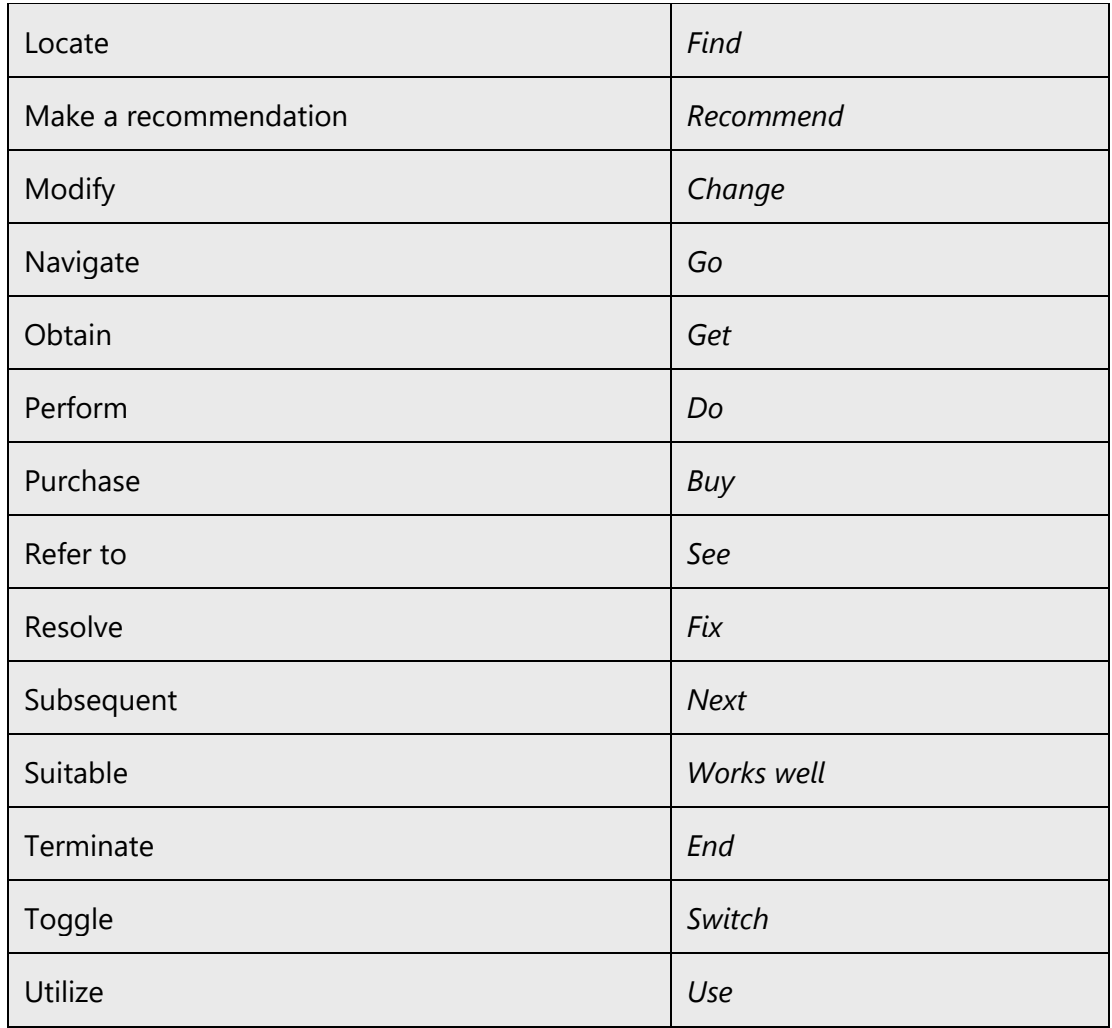

Similarly, the following are examples of equivalent words that are more appropriate for the Microsoft voice:

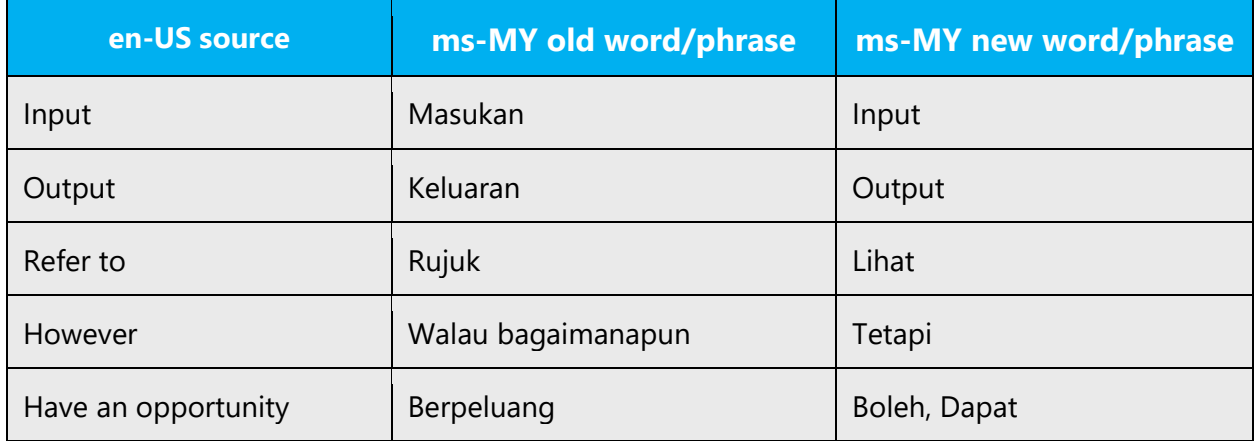

## <span id="page-10-0"></span>2.2 Sample Microsoft voice text

The source and target phrase samples in the following sections illustrate the intent of the Microsoft voice.

#### <span id="page-10-1"></span>2.2.1 Address the user to take action

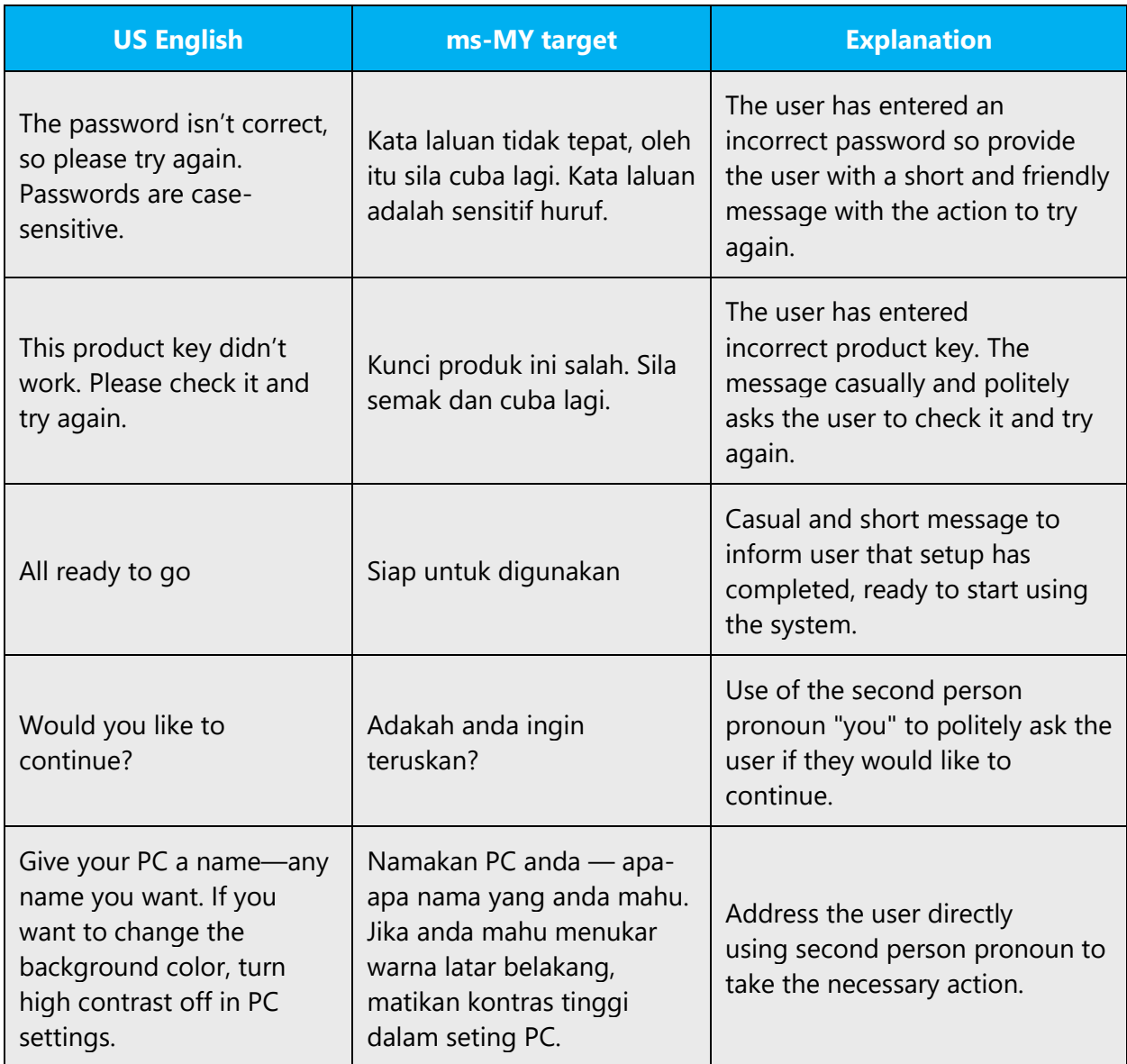

#### <span id="page-10-2"></span>2.2.2 Promoting a feature

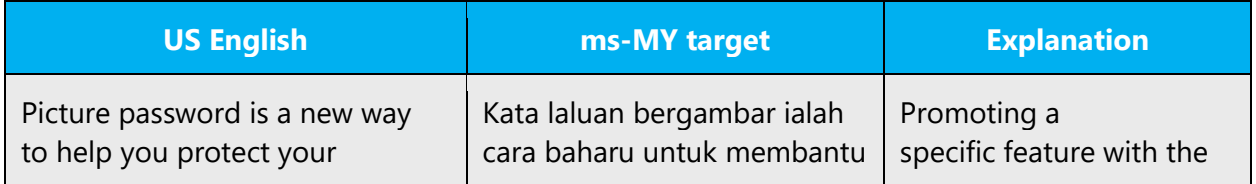

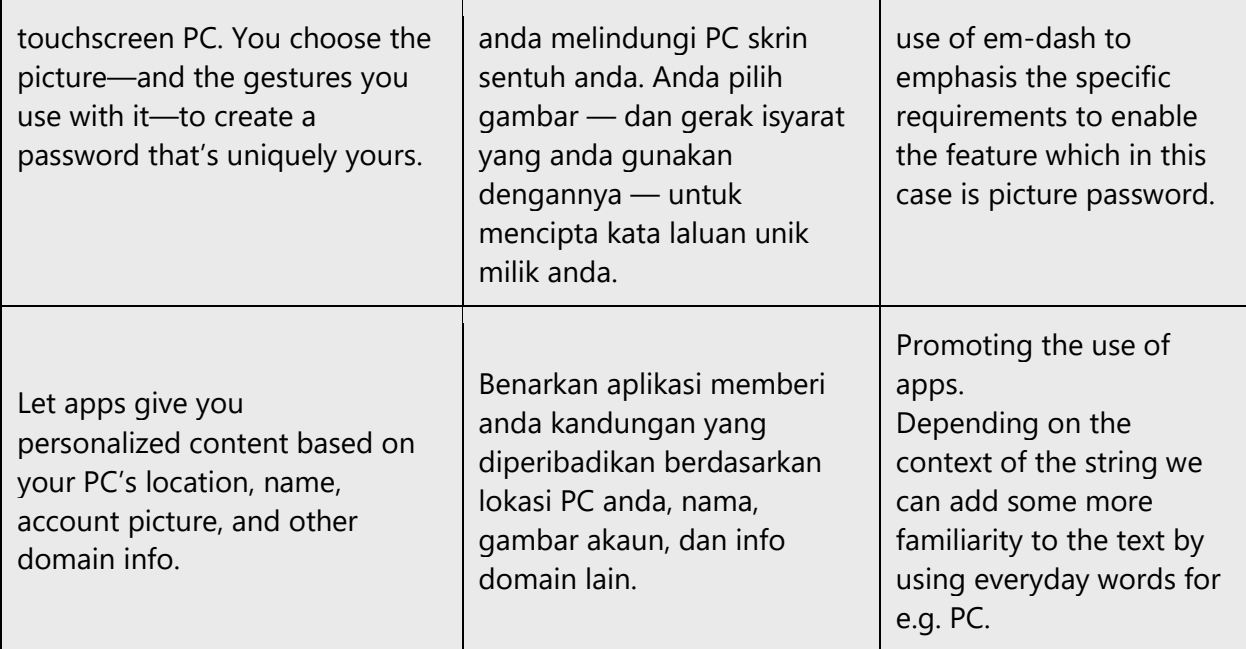

## <span id="page-11-0"></span>2.2.3 Providing how-to guidelines

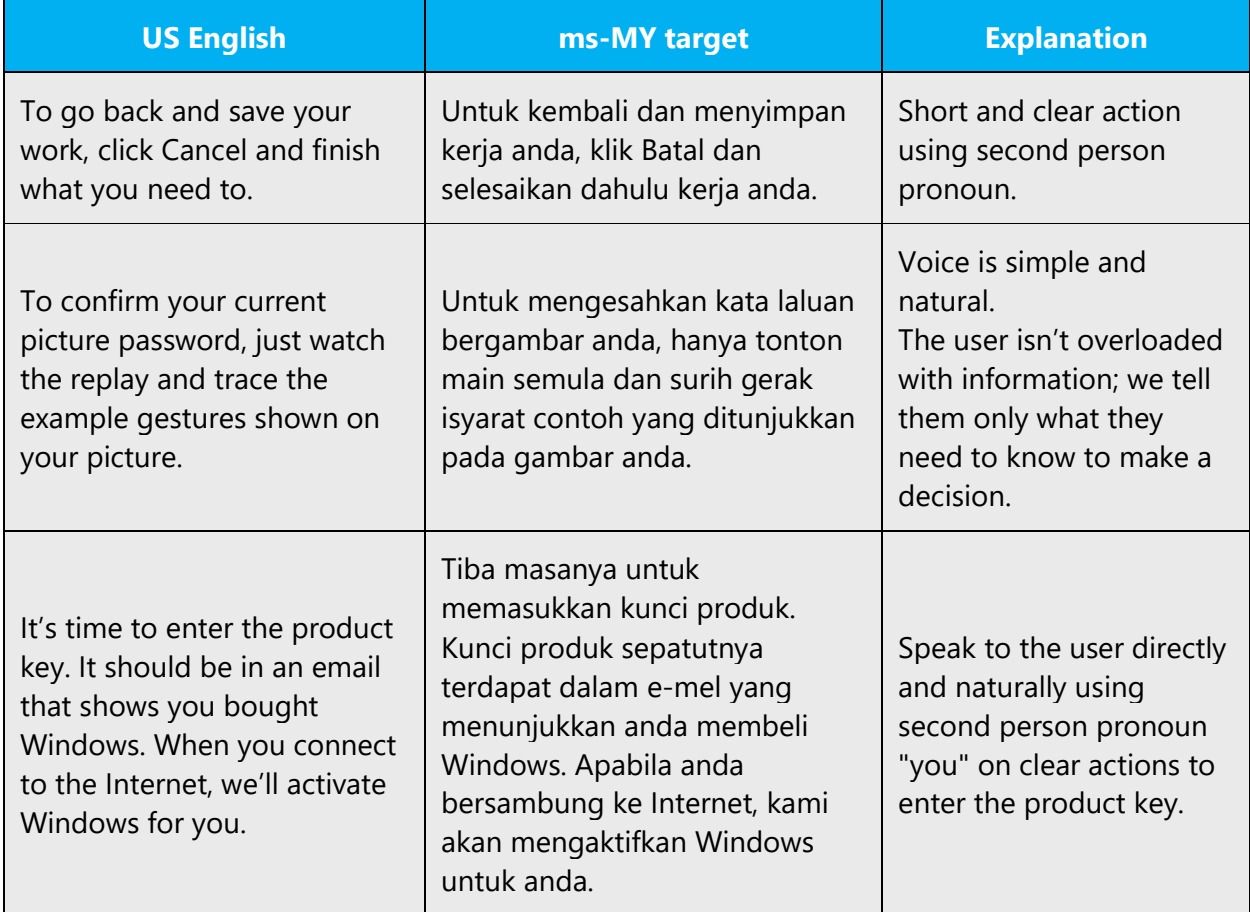

#### <span id="page-12-0"></span>2.2.4 Explanatory text and providing support

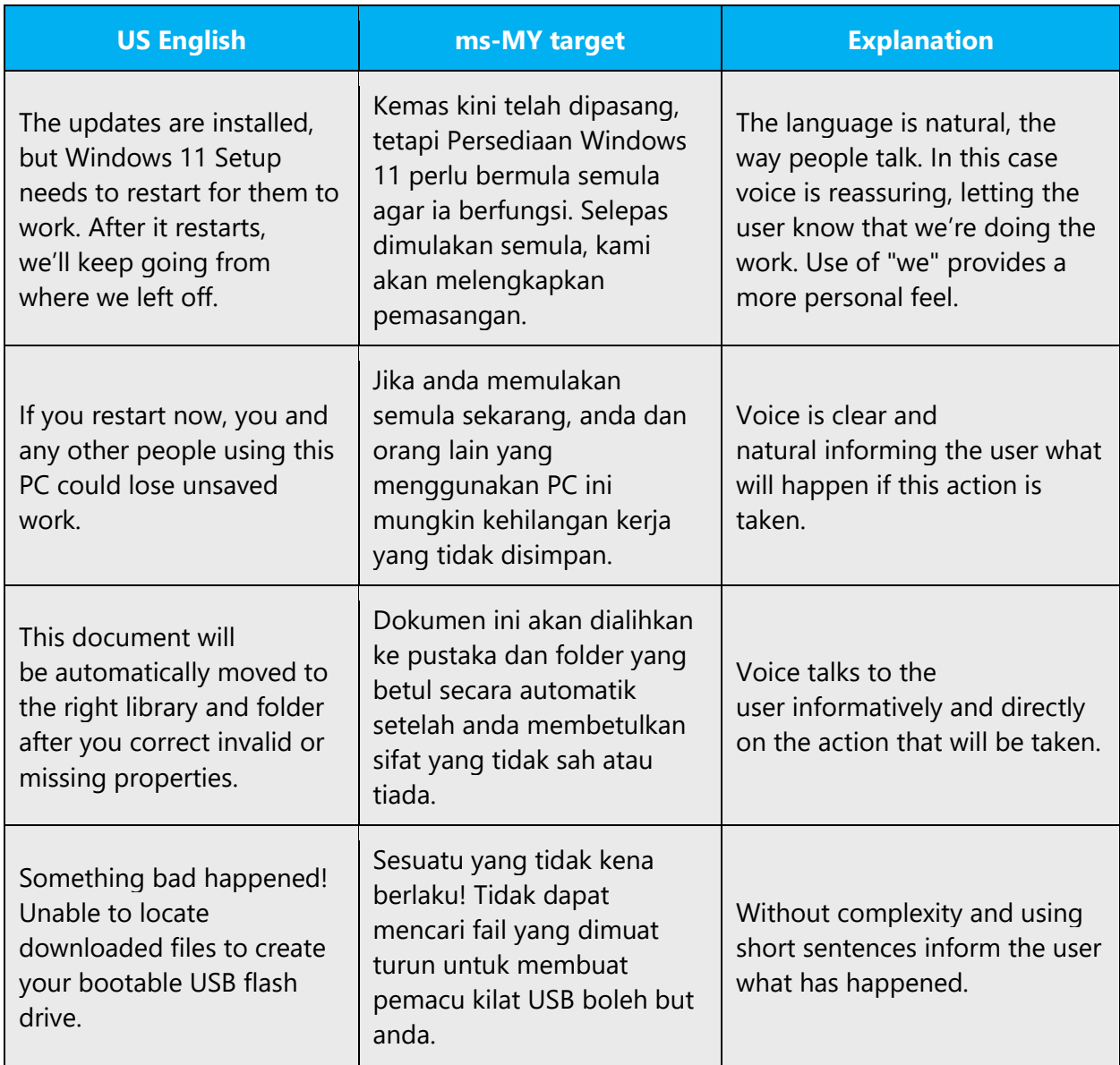

## <span id="page-12-1"></span>3 Inclusive language

Microsoft technology reaches every part of the globe, so it's critical that all our communications are inclusive and diverse. These guidelines provide examples on how to use inclusive language and avoid habits that may unintentionally lead to marginalization, offense, misrepresentation, or the perpetuation of stereotypes.

#### **General guidelines**

#### **Comply with local language laws.**

**Use plain language**. Use straightforward, concrete, and familiar words. Plain and accessible language will help people of all learning levels and abilities. Some examples include using a two-syllable word over a three-syllable word or several clear words instead of one complicated term or concept.

**Be mindful when you refer to various parts of the world**. If you name cities, countries, or regions in examples, make sure they're not politically disputed. In examples that refer to several regions, use equivalent references—for example, don't mix countries with states or continents.

**In text and images, represent diverse perspectives and circumstances.** Depict a variety of people from all walks of life participating fully in activities. Show people in a wide variety of professions, educational settings, locales, and economic settings.

**Don't generalize or stereotype people by region, culture, age, or gender**, not even if the stereotype is positive. For example, when representing job roles, choose names that reflect a variety of gender identities and cultural backgrounds.

#### **Don't use profane or derogatory terms.**

#### **Don't use slang that could be considered cultural appropriation.**

#### **Don't use terms that may carry unconscious racial bias or terms associated with military actions, politics, or controversial historical events and eras.**

The following table contains examples of preferred and recommended language to convey inclusivity, as well as terms and expressions that should not be used.

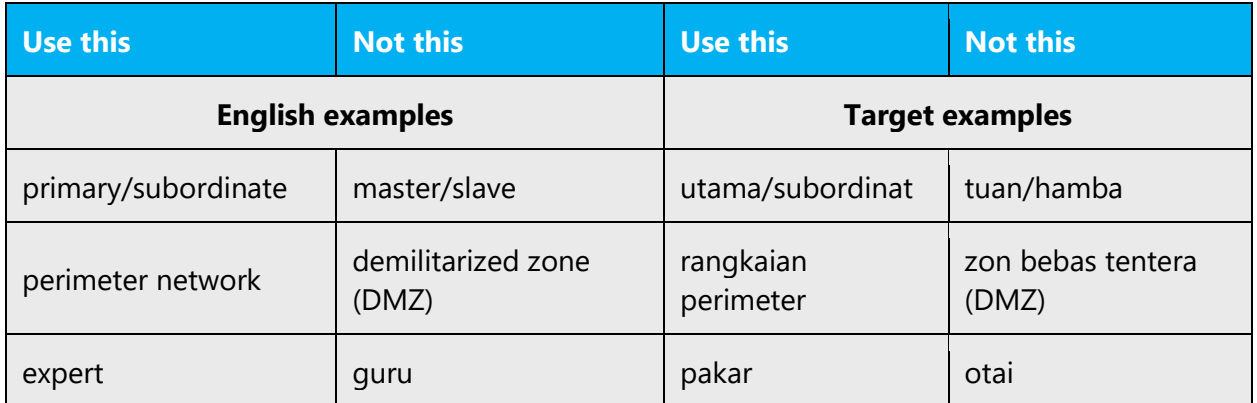

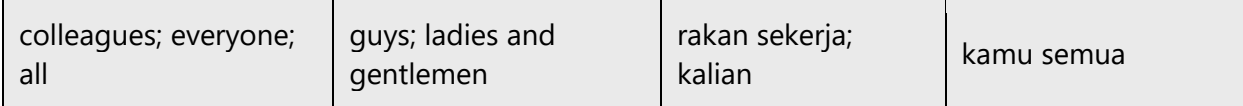

#### <span id="page-14-0"></span>3.1 Avoid gender bias

- **Malay is not a gender-marked language.** Therefore, male and female stereotypes aren't usually reflected in the language.
- **Gender-neutral alternatives are recommended in cases where there are marked masculine or feminine nouns.**

The table that follows contains gender-biased words or compounds that should be avoided and the alternative that should be used to promote gender inclusivity.

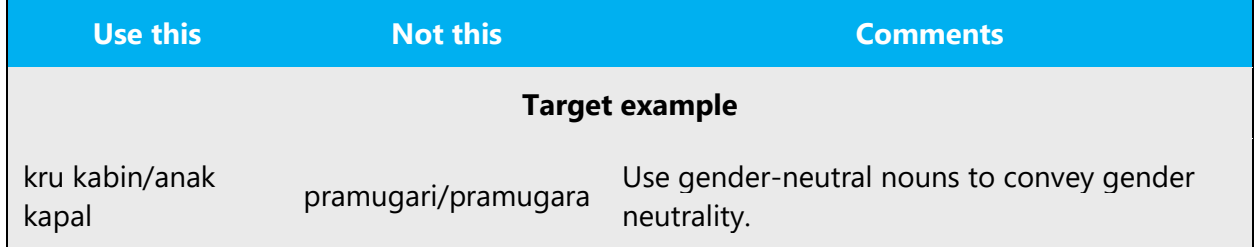

#### <span id="page-14-1"></span>3.2 Accessibility

Microsoft devices and services empower everyone, including people with disabilities, to do the activities they value most.

**Focus on people, not disabilities.** Don't use words that imply pity, such as *ditimpa* or *menderita.* The preferred option is not to mention a disability unless it's relevant. 

The following table contains examples that illustrate people-first language.

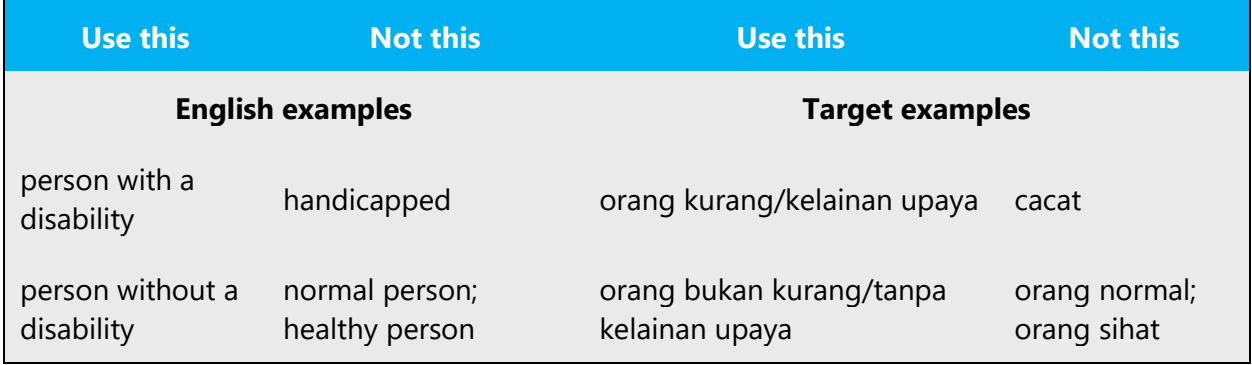

**Use generic verbs that apply to all input methods and devices**. In procedures and instructions, avoid verbs that don't make sense with alternative input methods used for accessibility.

The table that follows contains an example employing a verb that can apply to all input methods and devices.

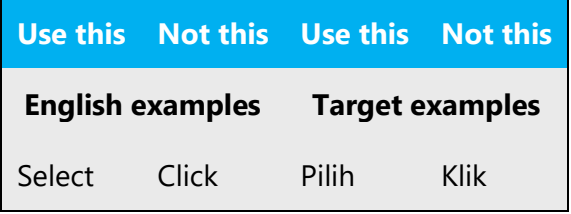

**Keep paragraphs short and sentence structure simple**—aim for one verb per sentence. Read text aloud and imagine it spoken by a screen reader.

**Spell out words like** *dan, tambah,* **and** *tentang.* Screen readers can misread text that uses special characters like the ampersand ( $\&$ ), plus sign (+), and tilde ( $\sim$ ).

## <span id="page-15-0"></span>4 Language-specific standards

This part of the style guide contains information and guidelines specific to Malay.

#### <span id="page-15-1"></span>4.1 Grammar, syntax, and orthographic standards

This section includes information on how to apply the general language and syntax rules to Microsoft products, online content, and documentation.

#### <span id="page-15-2"></span>4.1.1 Abbreviations

#### **Common Abbreviations**

You might need to abbreviate some words in the UI (mainly buttons or options names) due to lack of space. This can be done in the following ways:

In online help or documentation, spell out the words that comprise an acronym or abbreviation the first time that acronym is used in the text. You should include the language-specific translation, the US term, and the acronym as in the following example:

• (+) Objek Capaian Data (Data Access Objects, DAO)

- (+) Bahasa Penanda Hiperteks (Hypertext Markup Language, HTML)
- (+) Protokol Pemindahan Fail (File Transfer Protocol, FTP)

Note: Although the English acronym cannot generally be derived from the languagespecific translation, creating a new acronym derived from the language-specific translated term is not an option. For example, do not replace an English acronym with a language-specific acronym; instead, leave the English acronym or abbreviation intact, as in the following examples "where DLL" and "DPI" are correctly rendered as "DLL" and "DPI":

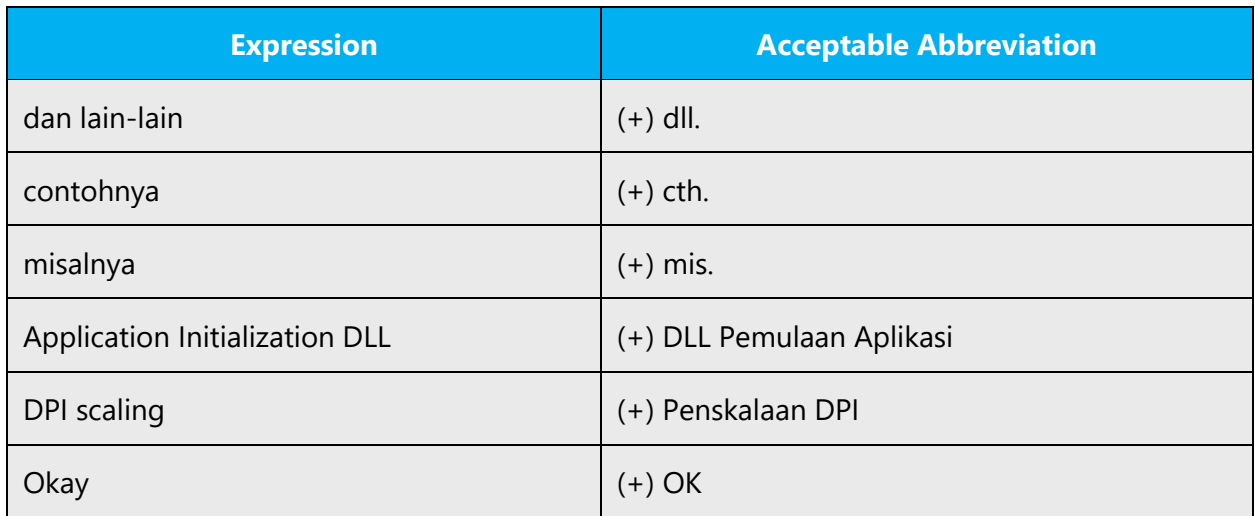

Some examples of the most common abbreviations for Malay are:

Don't abbreviate such words as:

Online (do not abbreviate to OL). Offline (do not abbreviate to OL).

**Note**: As you can see above, if these words are abbreviated, the audience would not know the actual meaning of the abbreviation.

#### <span id="page-16-0"></span>4.1.2 Acronyms

Acronyms are words made up of the initial letters of major parts of a compound term. Some well-known examples are WYSIWYG (What You See Is What You Get), DNS (Domain Name Server) or HTML (Hypertext Markup Language).

Some widely-used acronyms for Malay are: OS (Operating System), IP (Internet Protocol), PM (Private Message) and etc.

English acronyms that do not have commonly accepted Malay translations should not be translated.

#### **Localized Acronyms**

There is no known acronym that has been localized for technical terms. For general terms, there are some localized acronyms such as United Nations (UN) – Pertubuhan Bangsa-bangsa Bersatu (PBB).

#### **Unlocalized Acronyms**

Most of the acronyms are not localized even though the full word is localized.

Example:

OS (*Operating System* is translated as (+) *Sistem Pengendalian*).

IP (*Internet Protocol* is translated as (+) *Protokol Internet*)

#### <span id="page-17-0"></span>4.1.3 Adjectives

In Malay, adjectives should be handled in the following manner: adjectives come after noun.

#### **Possessive Adjectives**

The frequent use of possessives is a feature of English language.

The frequent use of possessives is a feature of English language. However, in Malay, these possessive objectives are seldom used in formal settings. They are frequently found in fiction writing.

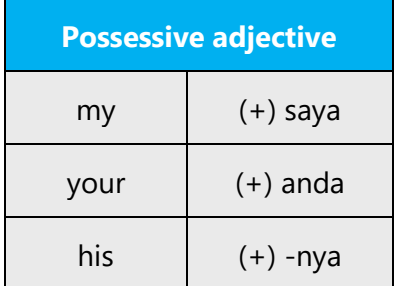

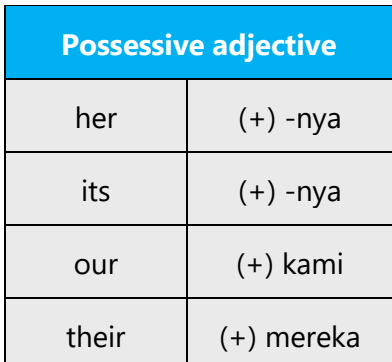

#### <span id="page-18-0"></span>4.1.4 Articles

#### **General Considerations**

The article *a*, *an*, and *the* are generally not translated as nouns in Malay are generally plural by default.

They are not relevant for Malay translations.

Example:

This is a book is not translated as *Ini adalah sebuah buku*

But translated as "*Ini buku adalah sebuah*" is an attempt to translate "is a" but in actual fact is redundant. (Earlier example is a bad example, "Ali guru" is not a correct translation and it is meaningless)

#### **Unlocalized Feature Names**

Microsoft product names and non-translated feature names are used without definite or indefinite articles in the English language.

The same rules applied for Malay.

Examples:

Microsoft Edge Microsoft Office 365

#### **Localized Feature Names**

Translated feature names are used with a definite or indefinite article as they are not treated as proper names.

The examples are:

*Keyboard* is translated as *Papan Kekunci*

*Screen* is translated as *Skrin*

*Memory* is translated as *Memori*

#### **Articles for English Borrowed Terms**

When faced with an English loan word previously used in Microsoft products, consider the following options:

- Motivation: Does the English word have any formally motivated features that would allow a straightforward integration into the noun class system of the Malay language?
- Analogy: Is there an equivalent Malay term whose article could be used?
- Frequency: Is the term used in other technical documentation? If so, what article is used most often?
- If the choice of noun class is left up to you, ensure that you provide consistent translations within the Microsoft product.

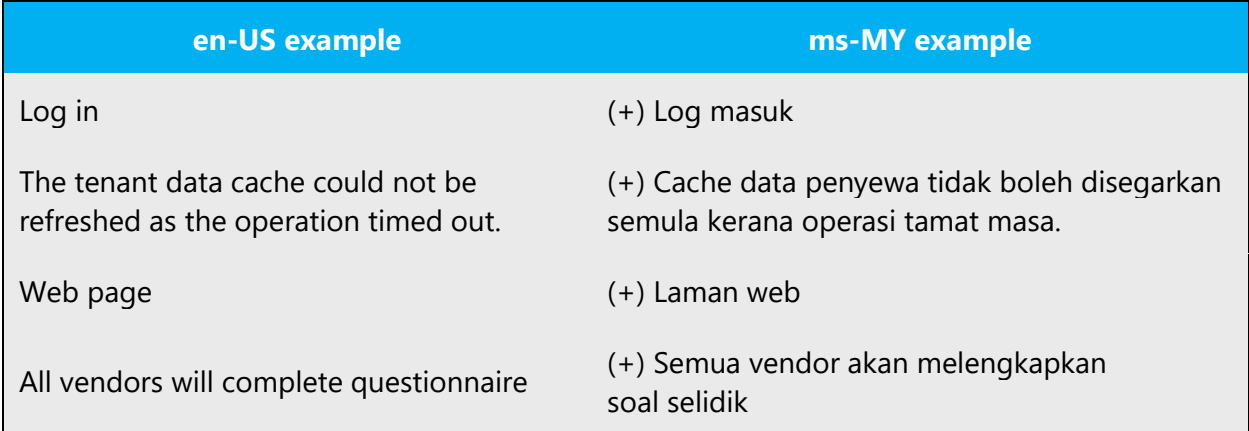

The internet may be a helpful reference here.

Please always consult the Language Portal to confirm the user of a new loan word and its proper article to avoid inconsistencies.

#### <span id="page-20-0"></span>4.1.5 Capitalization

Malay language capitalizes only the first letter in a sentence and proper nouns.

However, there are certain occasions where the first letter in each word is capitalized (title case) for titles.

Examples:

#### **E-mel**

Gunakan akaun e-mel anda dari sebarang pelayar Web.

#### **Orang Hubungan dan Kumpulan**

Simpan telefon dan maklumat alamat untuk orang yang anda berkomunikasi.

#### <span id="page-20-1"></span>4.1.6 Compounds

Generally, compounds should be understandable and clear to the user. Overly long or complex compounds should be avoided. Keep in mind that unintuitive compounds are ultimately an intelligibility and usability issue.

In the Malay Language, compound words are written as two separate words, except for a few exceptions.

If the two words can stand on their own, they are not combined. If one of the words does not make sense on its own, then it has to be combined without the hyphen.

Example:

*Ultra-Mobile PC* is translated as *PC Ultra Mudah Alih*

*Keyboard* is translated as *Papan Kekunci*

*3-D* is translated as *3D*

When the compound words contain both a prefix and a suffix, then, the two words are combined into one word.

Example:

#### *Enforcement* is translated as *Penguatkuasaan*

#### <span id="page-21-0"></span>4.1.7 Contractions

For en-US Microsoft voice, the use of contractions helps to convey a conversational tone and are used whenever possible.

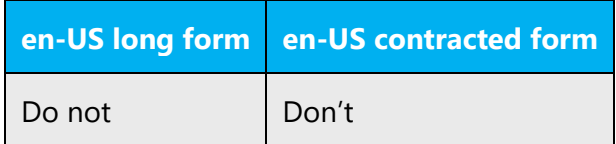

Similarly, for Malay modern voice, the use of contraction does convey a conversational tone. However, it must be used carefully so that it will not become too informal. The word 'tiada' is normally used even in formal tone. Be careful not to overuse the word 'tak' since the frequent use will convey a very informal tone.

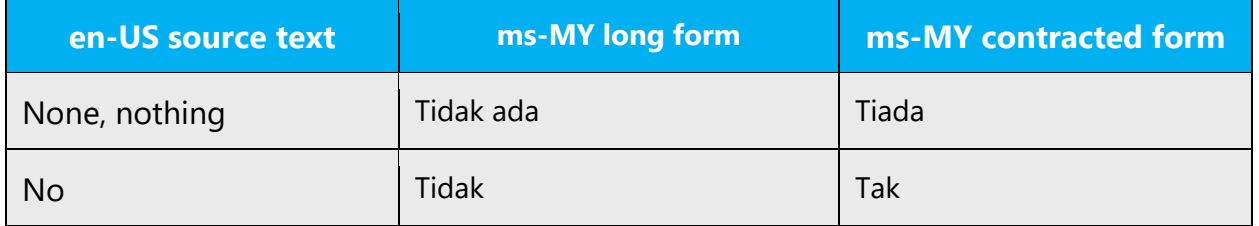

#### <span id="page-21-1"></span>4.1.8 Localizing colloquialism, idioms, and metaphors

The Microsoft voice allows for the use of culture-centric colloquialisms, idioms and metaphors (collectively referred to "colloquialism").

Choose from the following options to express the intent of the source text appropriately.

- Do not attempt to replace the source colloquialism with a Malay colloquialism that fits the same meaning of the particular context unless it is a perfect and natural fit for that context.
- Translate the intended meaning of the colloquialism in the source text (as opposed to literally translating the original colloquialism in the source text), but only if the colloquialism's meaning is an integral part of the text that can't be omitted.
- If the colloquialism can be omitted without affecting the meaning of the text, omit it.

#### <span id="page-22-0"></span>4.1.9 Modifiers

In Malay localized text, you do not need to add modifier (in the form of an adjective, an adverb, or a phrase or clause acting as an adjective or adverb) to add information to another element in the sentence.

#### Example:

The system works slowly is translated as (+) Sistem berfungsi dengan lambat

Note: The word lambat is not modified to reflect the actual meaning for slowly. On the other hand, dengan is used to denote the translations for ly.

#### <span id="page-22-1"></span>4.1.10 Nouns

#### **General Considerations**

Only proper nouns are written with capital letter for the first alphabet. Common names, pronouns and derivative nouns are written in small letters.

#### **Plural Formation**

Nouns in Malay language are by default plural. However, there may be situations whereby plurals and singulars need to be differentiated. In such cases, reduplication (repetition with a hyphen to denote that the noun is in the plural form) is used for differentiation purposes.

Example:

*Keys* is translated as *Kekunci-kekunci*

#### <span id="page-22-2"></span>4.1.11 Numbers

This topic includes guidelines for when to use numerals

(symbol that represents a number. e.g., 1, 2, 3, 234, etc.) and when to spell out numbers (one, two, three, two hundred and thirty-four) and other aspects for the particular language.

In general numerals 0-9 are written as words (e.g., satu, dua….sembilan) and numerals larger than 9 are written with numbers (10, 22, 35, 40 …). The same goes for when numbers are used as a position (1st, 2nd, 3rd, 4th,...10th, 11th, etc -> pertama, kedua, ketiga, keempat,...ke-10, ke-11....)

However, during translation normally we also consider the source requirement, some requested numerals less than 10 to be written as number.

#### <span id="page-23-0"></span>4.1.12 Prepositions

Be aware of proper preposition use in translations. Many translators, influenced by the English language, omit them or change the word order. Translate English preposition according to their context and avoid Anglicism.

Malay prepositions link nouns, pronouns and phrases to other words in a sentence. The word or phrase that the preposition introduces is called the object of the preposition.

For the Microsoft voice, use of prepositions is another way to help convey a casual or conversational tone. Starting or ending a sentence with a preposition is acceptable practice in conveying Microsoft voice.

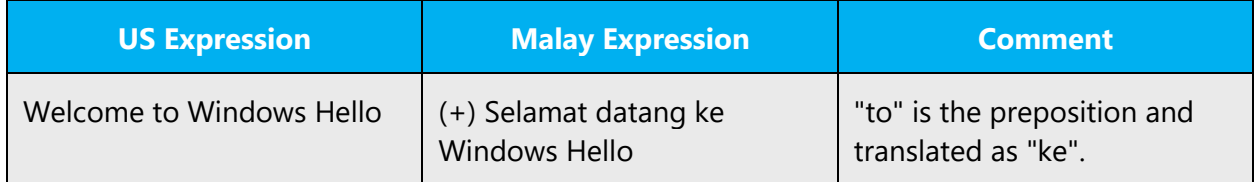

#### <span id="page-23-3"></span><span id="page-23-1"></span>4.1.13 Pronouns

There are not many first-person singular pronouns in the Malay language. Apart from "saya" the others are "aku" and "gua" (slang). It is better to stick to "saya" as "aku" and "gua" are usually used among friends and equals only.

There is more than one way to say "we" in Malay, but the distinctions implied are not quite the same as those implied by other pronouns ("kita" means "you" and "me" whereas "kami" means "we" in the sense of a group that does not include "you").

#### <span id="page-23-2"></span>4.1.14 Punctuation

The Malay general punctuation rules are identical to English. Punctuation spacing in Malay is also as in English, i.e., punctuation marks are always followed by one space.

#### **Comma**

In a series of three or more terms with a single conjunction, use a comma after each term except the last.

Before the last term, "dan" is used in replace of comma.

Example

English: red, blue, and white

Malay: merah, biru dan putih

#### **Colon**

A colon tells the reader that what follows is closely related to the preceding clause. The colon has more effect than the comma, less power to separate than the semi colon, and more formality than the dash.

It usually follows an independent clause and should not separate a verb from its complement or a preposition from its object.

Example:

To function properly, your computer requires the following items: keyboard, mouse/touchpad, monitor and CPU

Untuk berfungsi dengan betul, komputer anda memerlukan item-item berikut: papan kekunci, tetikus / pad sesentuh, monitor dan CPU

#### **Dashes and Hyphens**

General usage of dashes and hyphens in Malay language is identical to English. Besides that in Malay language hyphen is used to form plural word (full reduplication- 'kata ganda') for example a child is 'budak' and children is 'budak-budak'.

#### **Hyphen**

The hyphen is used to divide words between syllables, to link parts of a compound word, and to connect the parts of an inverted or imperative verb form. In Malay hyphen is used where a word is reduplicated to indicate plurals, connect the syllables which are separated by a line break, clarify the phrase, linking capital letters with lowercase letters, linking word and numberor linking between words in a particular phrase or term.

Example:

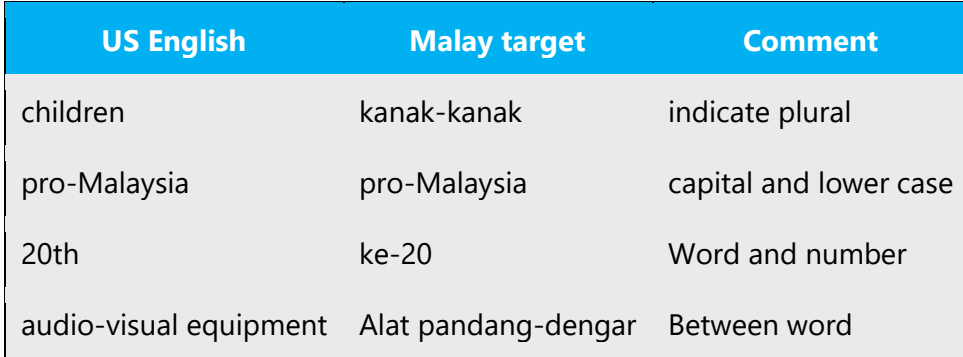

#### **En Dash**

The en dash is used as a minus sign, usually with spaces before and after. En dash is used to indicate the period, for example when you replace the word "to" in the date range.

Example:

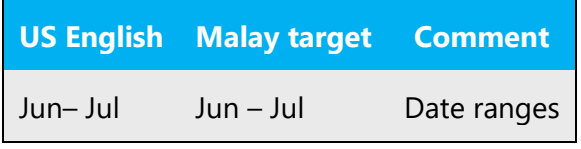

The en dash is also used in number ranges, such as those specifying page numbers. No spaces are used around the en dash in this case. Example:

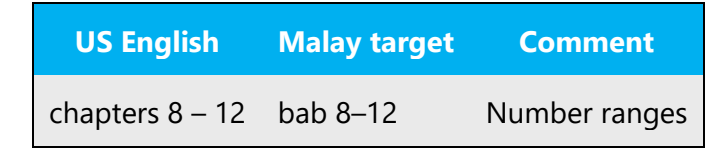

#### **Em Dash**

The em dash should only be used to emphasize an isolated element or introduce an element that is not essential to the meaning conveyed by the sentence. Em dashes (-) are two times longer than in the dash. Em dash is used in much the same way with colons or a set of parentheses: em dash can indicate a sudden change of thingking process, or when a dot is too strong and is too comma weak.

Example:

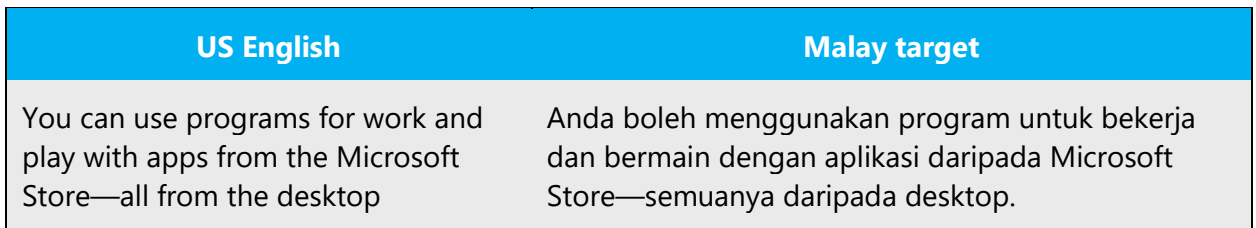

#### **Ellipses (Suspension Points)**

Follow English style. There is no space in before the ellipses sign

Example:

English: Loading…

Malay: Memuatkan…

#### **Period**

Period is used to denote the end of a sentence.

English: This is a computer program.

Malay: Ini atur cara komputer.

#### **Question Marks**

Question mark is a punctuation mark that replaces the full stop (period) at the end of an interrogative sentence. It is used when referring to a sentence of inquiry that asks for a reply.

English: Are you sure you want to close the program?

Malay: Adakah anda pasti anda mahu menutup program ini?

#### **Quotation Marks**

In Malay, the commonly used quotation marks are single quote (') and double quote ("). In a sentence, double quote is used first before single quote.

Formal quotations cited as documentary evidence are introduced by a colon and enclosed in quotation marks.

Example:

English: The website on ABC company states: "We are using Microsoft operating system throughout the company."

Malay: Laman web mengenai syarikat ABC menyatakan: "Kami menggunakan sistem pengendalian Microsoft di seluruh syarikat ini."

#### **Parentheses**

In Malay, there is no space between the parentheses and the text inside them. The placement of a full stop with the parentheses depends on what they refer to: if they enclose a part of the sentence, the full stop is placed after the closing bracket; if they enclose the full sentence, the full stop is placed inside the parentheses.

Example:

Untuk meneruskan, klik "Seterusnya" (anda mungkin perlu menentukan kunci produk).

Untuk meneruskan, klik Seterusnya. (Anda mungkin perlu menentukan kunci produk.)

#### <span id="page-27-0"></span>4.1.15 Sentence fragments

For the Microsoft voice, use of sentence fragments helps convey a conversational tone. They are used whenever possible as they are short and to the point.

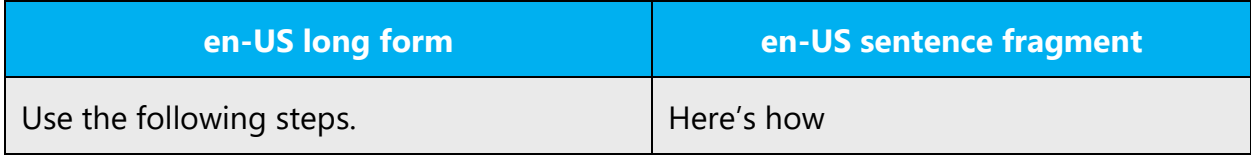

Similarly for Malay:

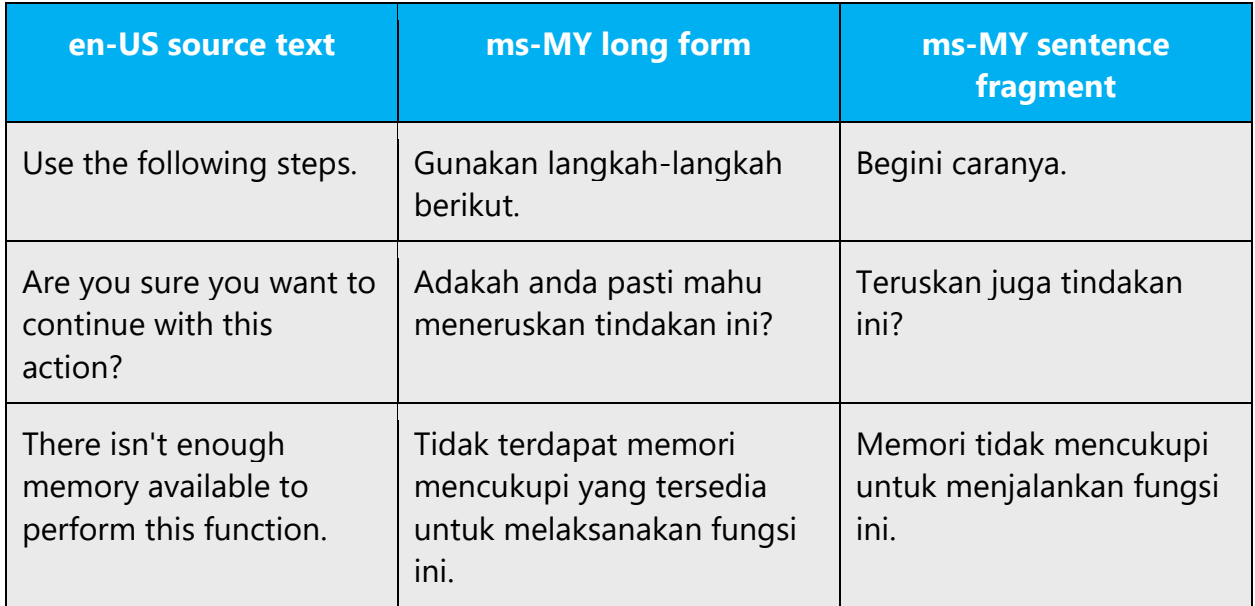

#### <span id="page-28-0"></span>4.1.16 Symbols & non-breaking spaces

In computer-based text processing and digital typesetting (e.g. HTML), a non-breaking space is created by replacing the space with to prevent an automatic line break at the wrong position.

Example:

Pulau Pangkor will give result as:

Pulau Pangkor

Pulau Pangkor might give result as:

Pulau Pangkor

#### **Ampersand (&)**

For the ampersand symbol - always translate "&" as "and" when it refers to running text. Do not keep "&" in the target, unless it is part of a tag, placeholder, shortcut or other type of code.

#### <span id="page-29-0"></span>4.1.17 Verbs

Sometimes an English verb can be used as loan word in the target language. Such loan words usually follow the syntactic and morphological rules of the target language.

Example:

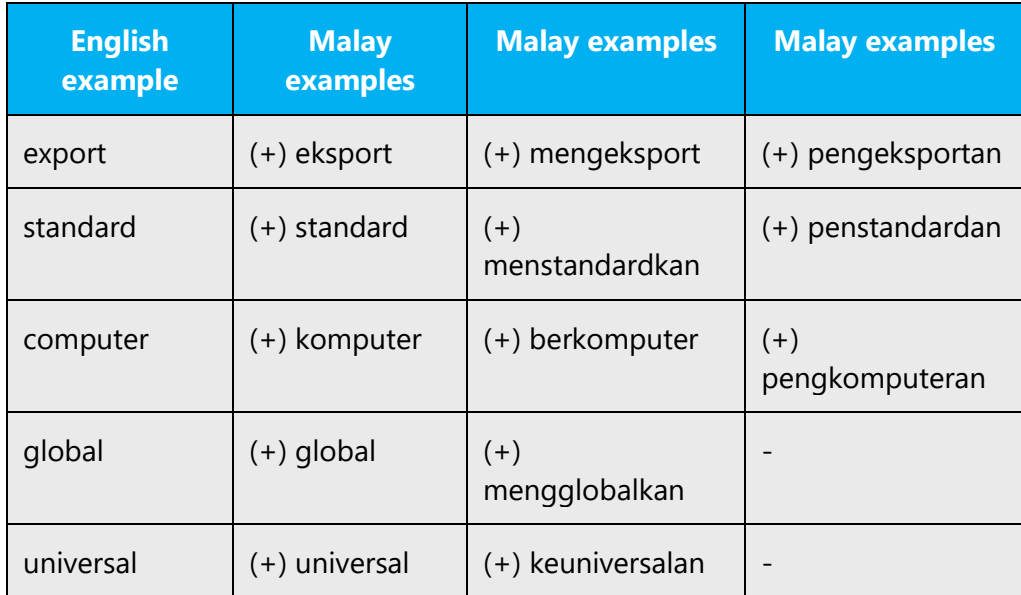

## <span id="page-29-1"></span>5 Localization considerations

Localization means that the translated text needs to be adapted to the local language, customs and standards.

The language in Microsoft products should have the "look and feel" of a product originally written in Malay, using idiomatic syntax and terminology, while at the same time maintaining a high level of terminological consistency, to guarantee the maximum user experience and usability for our customers.

#### <span id="page-29-2"></span>5.1 Accessibility

Accessibility options and programs are designed to make the computer usable by people with cognitive, hearing, physical, or visual disabilities.

Hardware and software components engage a flexible, customizable user interface, alternative input and output methods, and greater exposure of

screen elements. Some accessible products and services may not be available in Malayspeaking markets. Please double-check with the appropriate resources.

General accessibility information can be found at [https://www.microsoft.com/en](https://www.microsoft.com/en-us/accessibility/)[us/accessibility/.](https://www.microsoft.com/en-us/accessibility/)

#### <span id="page-30-0"></span>5.2 Applications, products, and features

Application/product names are often trademarked or may be trademarked in the future and are therefore rarely translated. Occasionally, feature names are trademarked, too (e.g. IntelliSense™).

#### **Version Numbers**

Version numbers always contain a period:

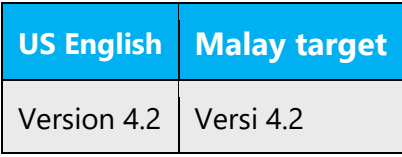

Version numbers are usually also a part of version strings, but technically they are not the same.

#### <span id="page-30-1"></span>5.3 Trademarks

Trademarked names and the name Microsoft Corporation shouldn't be localized unless local laws require translation and an approved translated form of the trademark is available. A list of Microsoft trademarks is available for your reference at the following location: <https://www.microsoft.com/en-us/legal/intellectualproperty/trademarks>

#### <span id="page-30-2"></span>5.4 Software considerations

This section refers to all menus, menu items, commands, buttons, check boxes, etc., which should be consistently translated in the localized product.

#### <span id="page-30-3"></span>5.4.1 Arrow keys

The arrow keys move input focus among the controls within a group. Pressing the right arrow key moves input focus to the next control in tab order, whereas pressing the left arrow moves input focus to the previous control. Home, End, Up, and Down also have

their expected behavior within a group. Users can't navigate out of a control group using arrow keys.

#### <span id="page-31-0"></span>5.4.2 Error messages

Error messages are messages sent by the system or a program, informing the user of an error that must be corrected for the program to keep running. The messages can prompt the user to take action or inform the user of an error that requires rebooting the computer.

Considering the underlying principles of Microsoft voice, translators are encouraged to apply them to ensure target translation is more natural, empathetic and not robot-like.

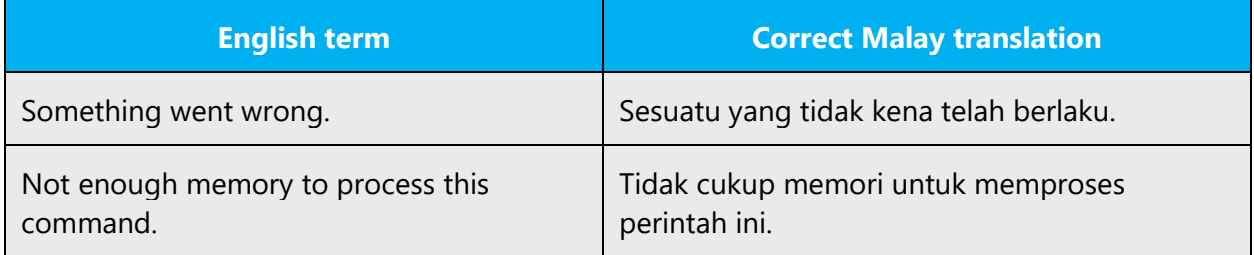

#### **Malay Style in Error Messages**

It is important to use consistent terminology and language style in the localized error messages, and not just translate them as they appear in the US product.

#### **Standard Phrases in Error Messages**

The phrases below commonly occur in error messages. When you are translating them, try to use the provided target phrases. However, feel free to use other ways to express the source meaning if they work better in the context.

Examples:

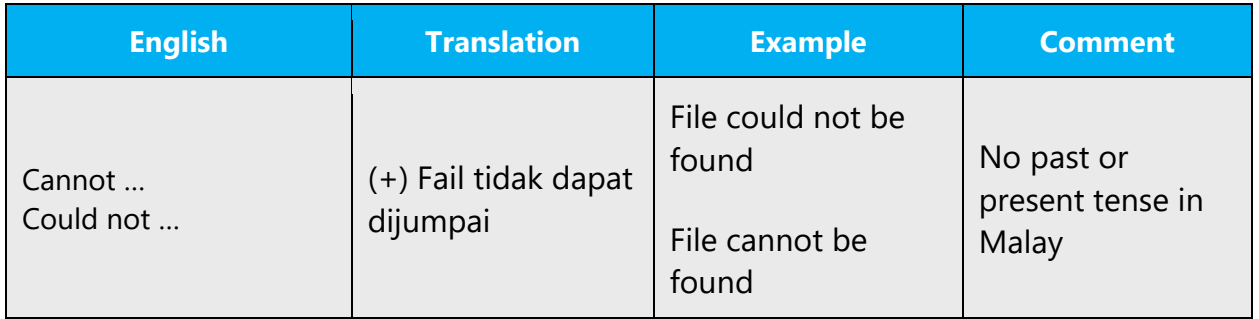

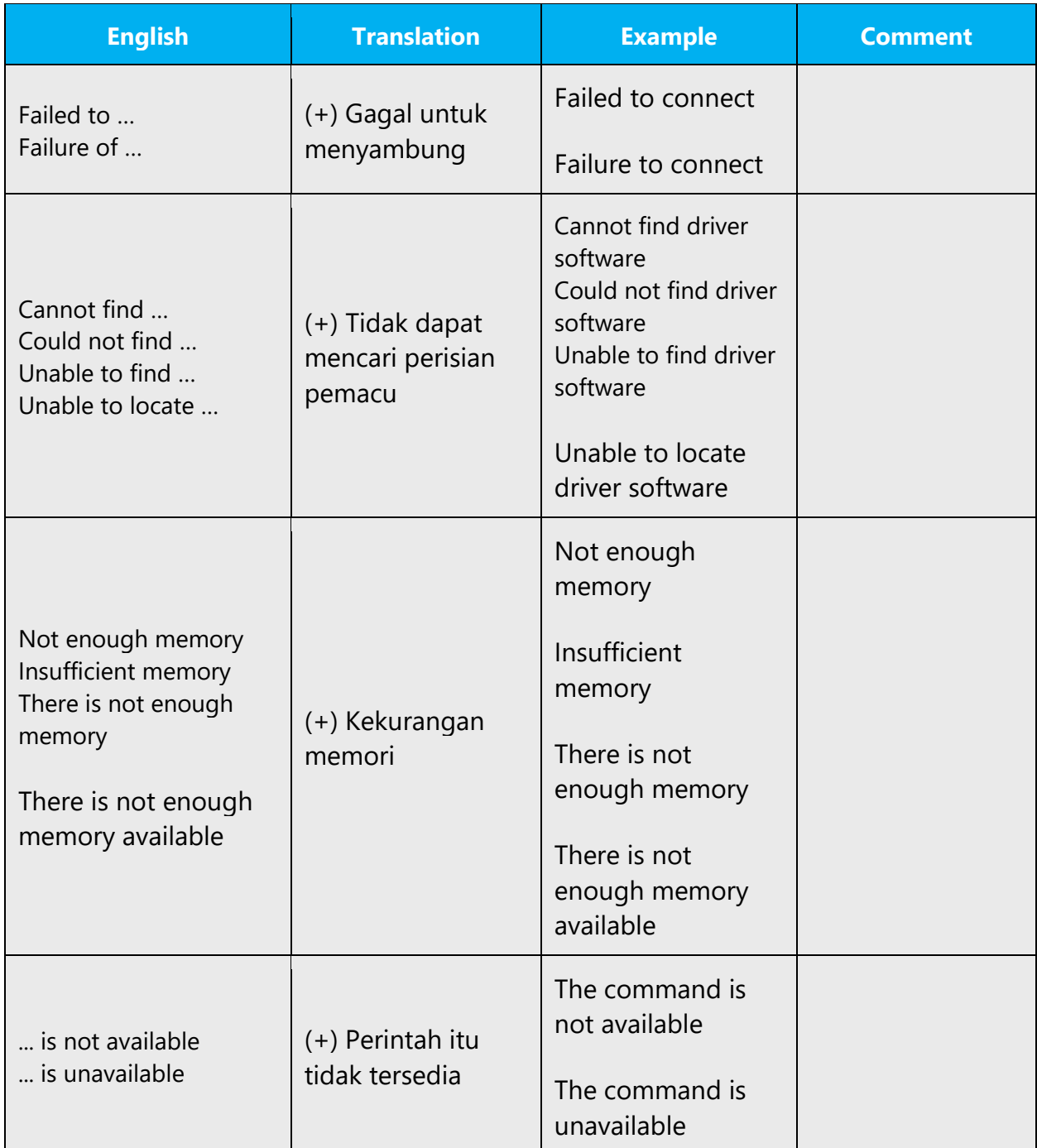

#### **Error Messages Containing Placeholders**

When localizing error messages containing placeholders, try to find out what will replace the placeholder. This is necessary for the sentence to be grammatically correct when the placeholder is replaced with a word or phrase. Note that the letters used in placeholders convey a specific meaning, see examples below:

%d, %ld, %u, and %lu means <number>

%c means <letter>

%s means <string>

Examples of error messages containing placeholders:

"Checking Web %1!d! of %2!d!" means "Checking Web <number> of <number>."

"INI file "%1!-.200s!" section" means "INI file "<string>" section."

When localizing error messages containing placeholders, find out what text will replace the placeholder when the user sees the error message. This process is necessary because you must ensure the resulting sentence will be grammatically correct when the placeholder is replaced with a word or phrase. Most source strings have instructions that detail what text will replace the placeholder.

In the English source string, placeholders are found in the position where they would naturally occur in that language. Since in English numerals typically precede the noun, the numeral placeholders typically precede the noun in the source strings. If the numeral follows the noun it modifies in Malay, you have to move the placeholder after the noun.

#### <span id="page-33-0"></span>5.4.3 Keys

In English, References to key names, like arrow keys, function keys and numeric keys, appear in normal text (not in small caps).

Keys which are physically printed with English word on the keyboard are not translated in Malay. Unless, for symbols, please translate it accordingly, e.g. Arrow Up, Down, Left, Right.

#### **Key Names**

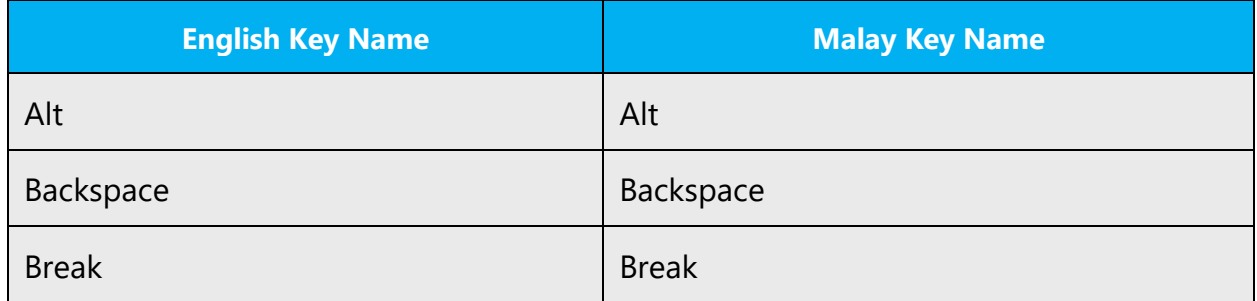

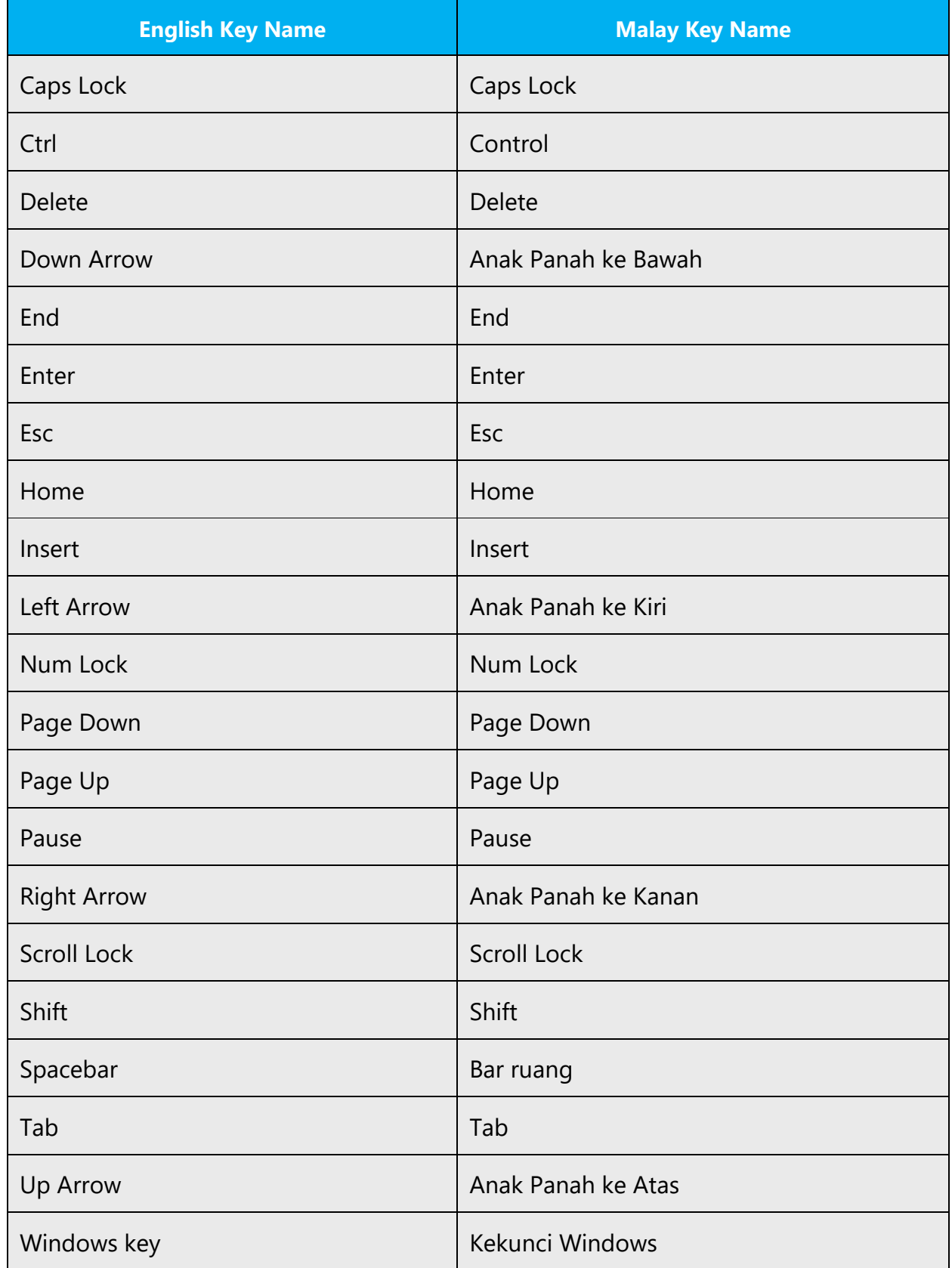

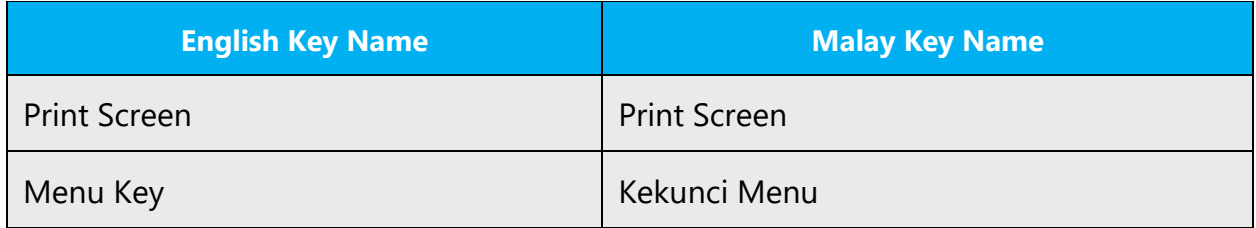

#### <span id="page-35-0"></span>5.4.4 Keyboard shortcuts

Sometimes, there are underlined or highlighted letters in menu options, commands or dialog boxes. These letters refer to keyboard shortcuts, which help the user to perform tasks more quickly.

Examples:

New

**Cancel** 

**Options** 

"Keyboard shortcuts" are a combination of keys such as ALT+F or Ctrl+S that move the focus to a menu, command, or control, without using the mouse.

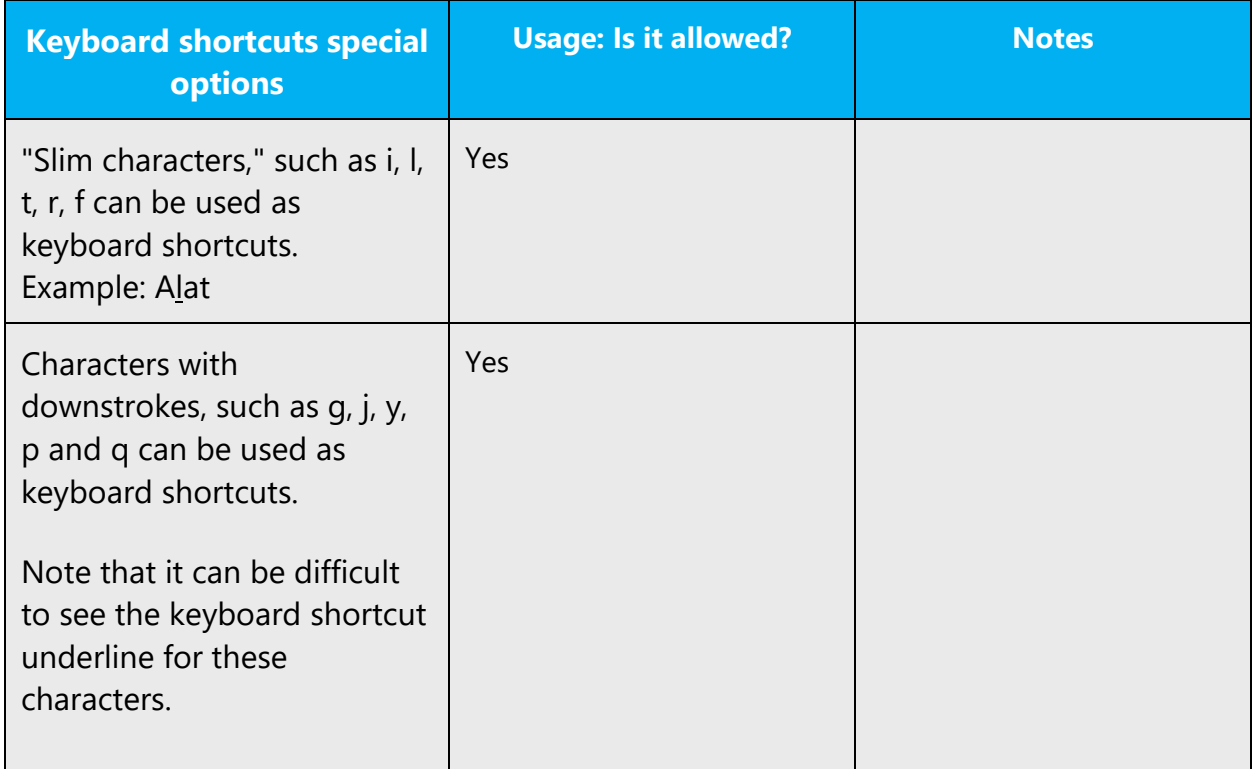

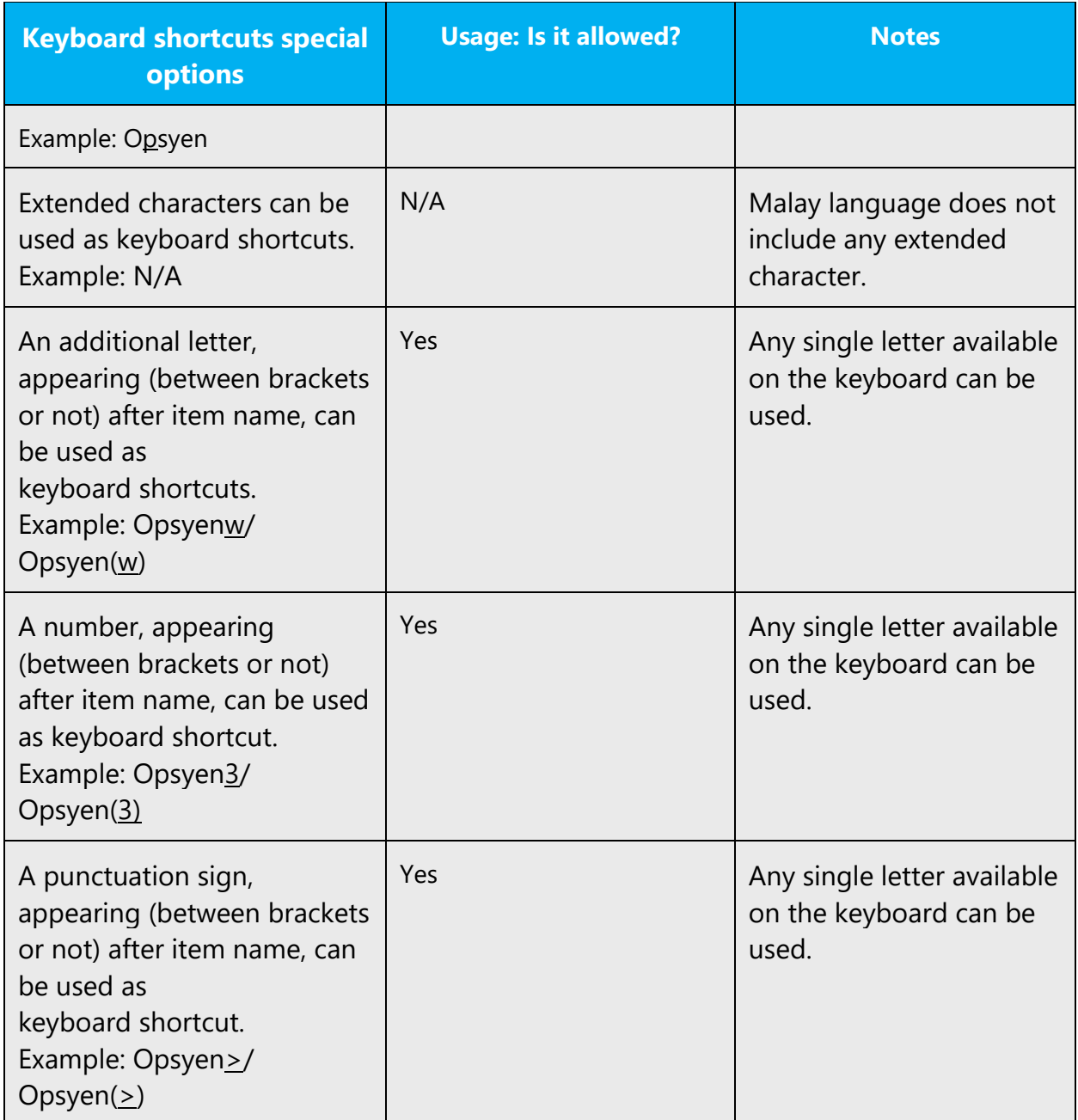

Content writers usually just refer to "keyboard shortcuts" in content for a general audience. In localization, however, we distinguish the following terms:

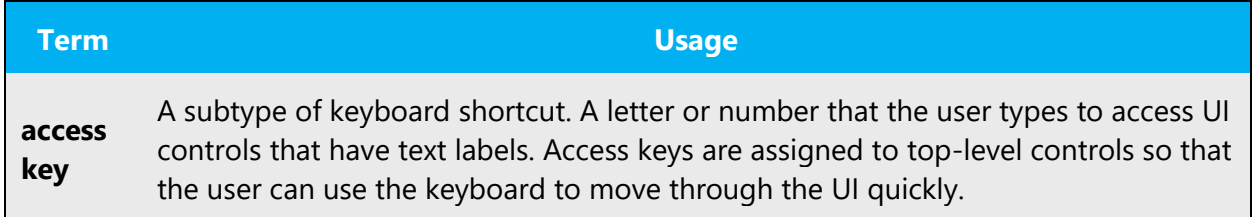

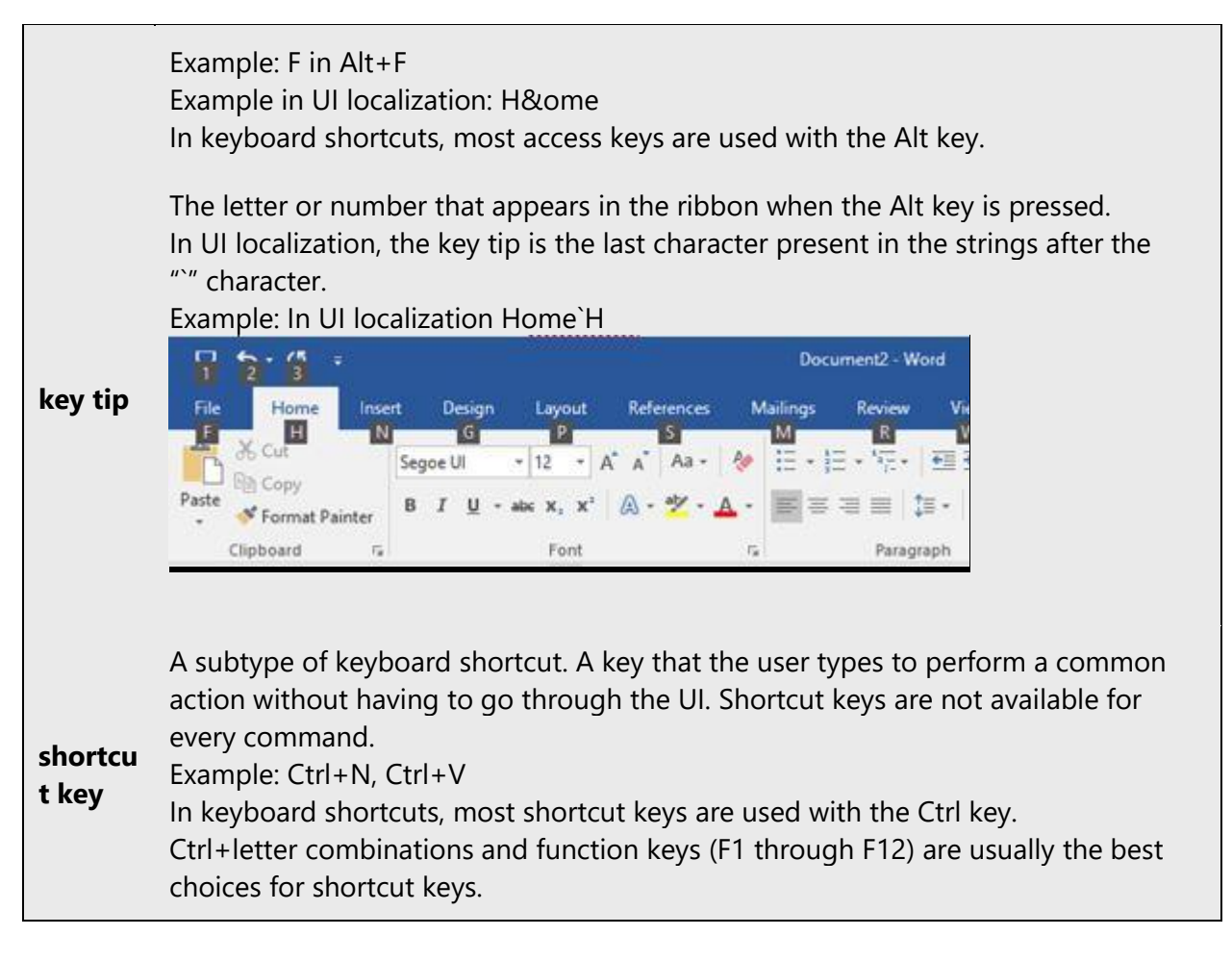

#### <span id="page-37-0"></span>5.4.5 Numeric keypad

It is recommended that you avoid distinguishing numeric keypad keys from the other keys, unless it is required by a given application. If it is not obvious which keys need to be pressed, provide necessary explanations.

#### <span id="page-37-1"></span>5.4.6 Shortcut keys

Shortcut keys are keystrokes or combinations of keystrokes used to perform defined functions in a software application. Shortcut keys replace menu commands and are sometimes given next to the command they represent. While access keys can be used only when available on the screen, shortcut keys can be used even when they are not accessible on the screen.

## **Standard Shortcut Keys**

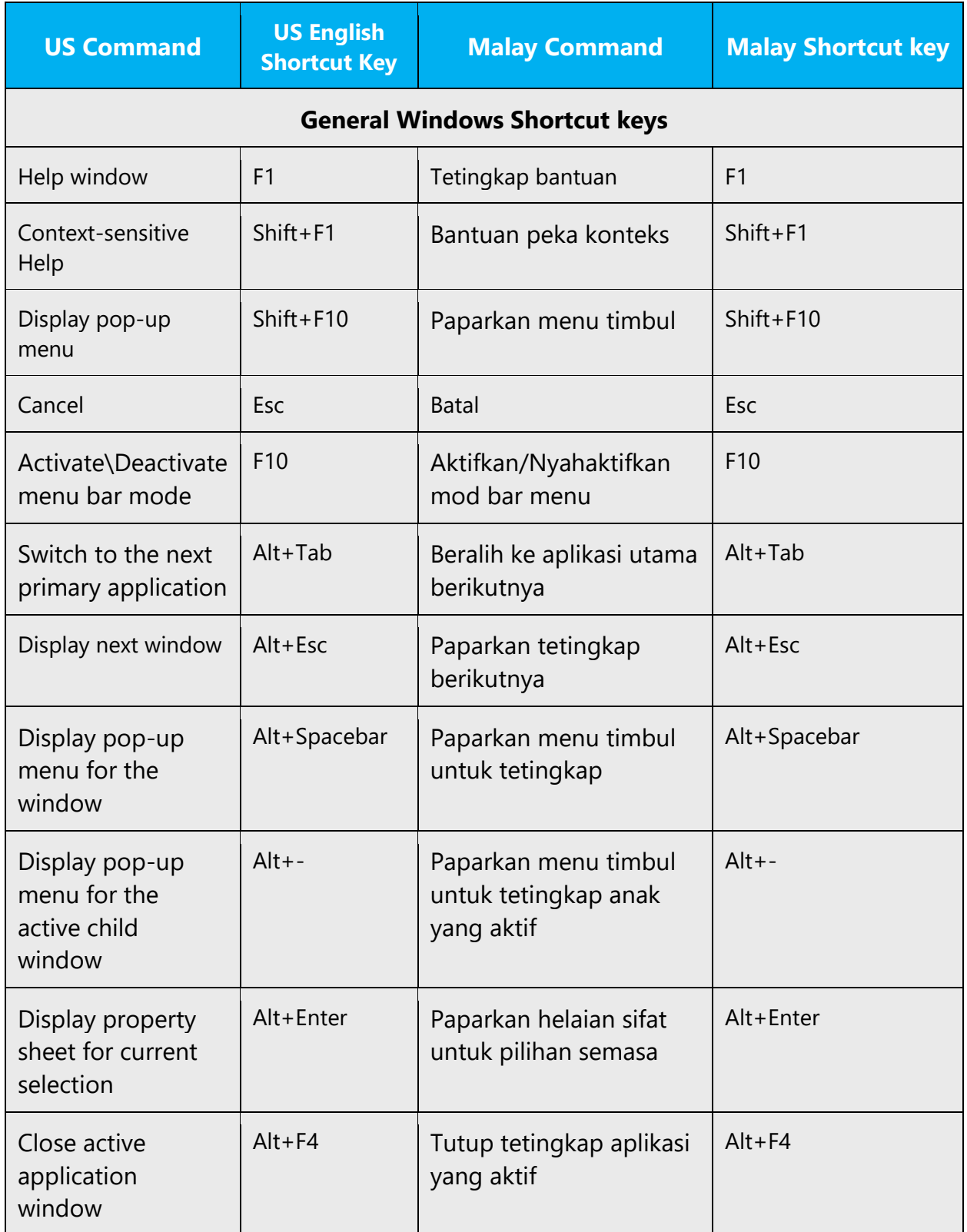

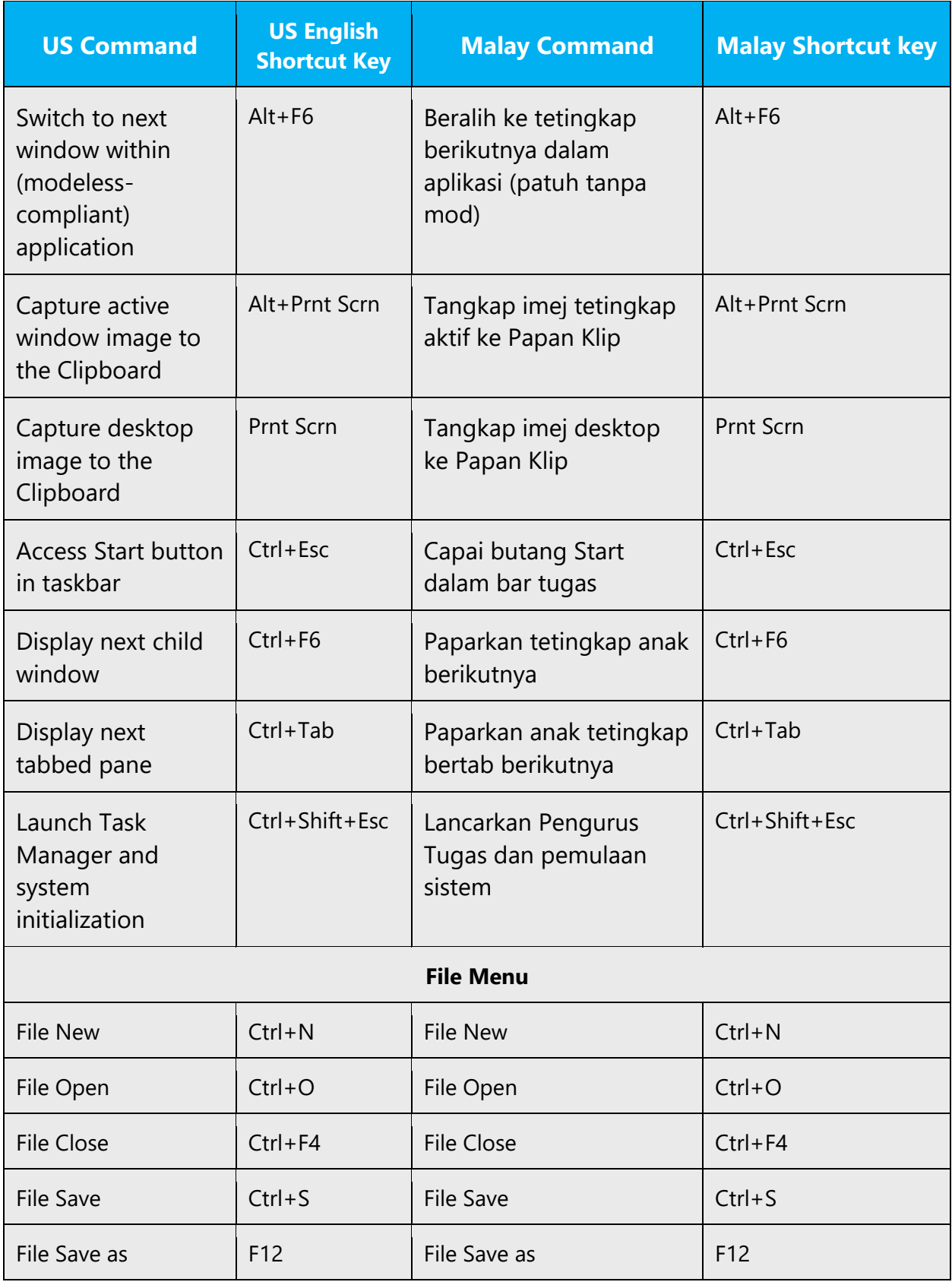

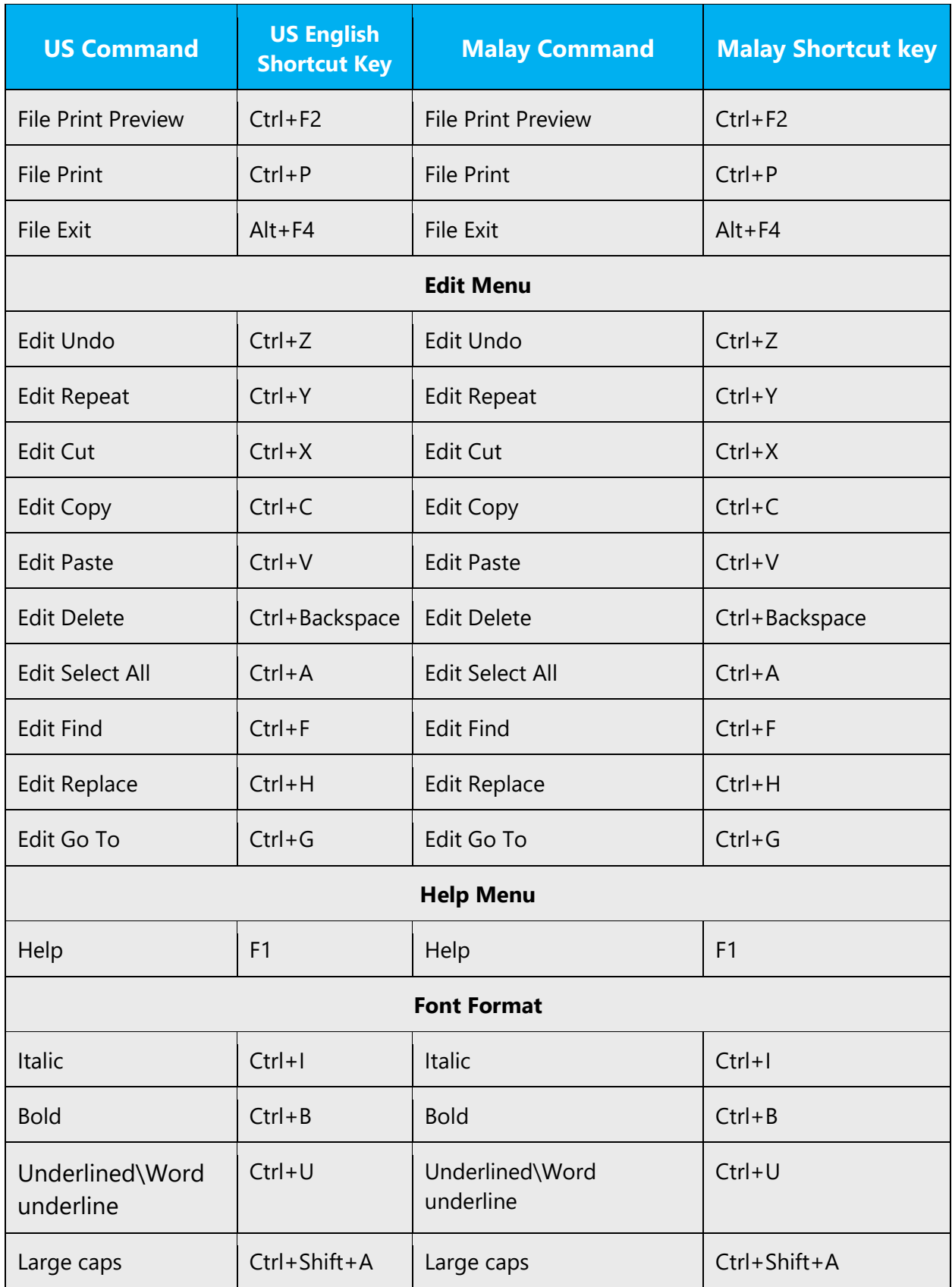

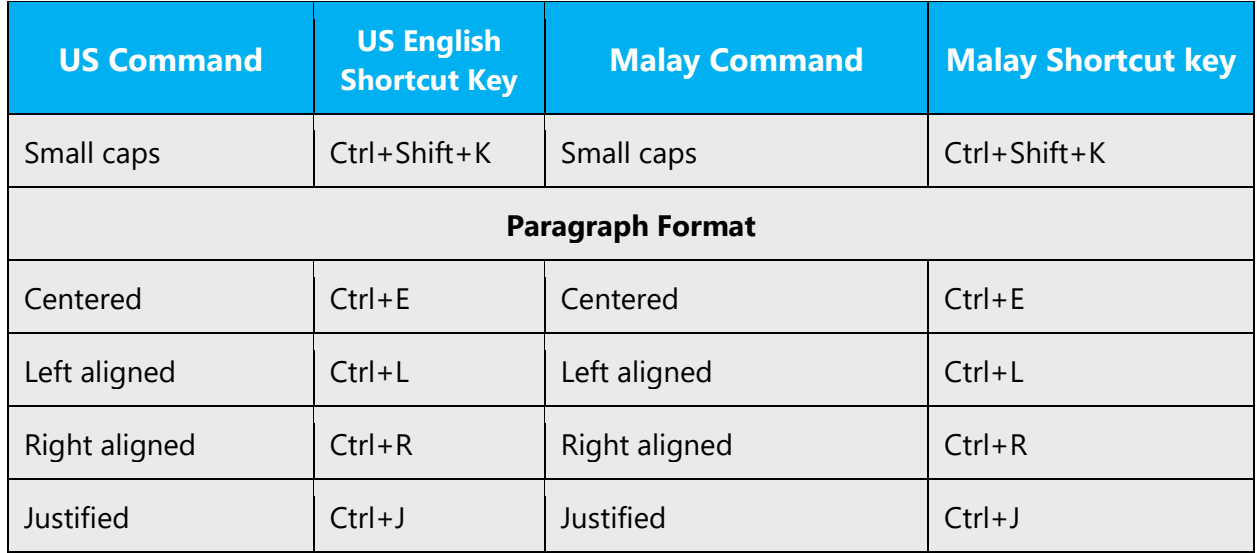

#### <span id="page-41-0"></span>5.5 Voice video considerations

A good Microsoft voice video addresses only one intent (one customer problem), is not too long, has high audio quality, has visuals that add to the information, and uses the right language variant/dialect/accent in voiceover.

#### **Successful Techniques for Voicing Video Content**

- Focus on the intent. Show the best way to achieve the most common task and stick to it.
- Show empathy. Understand and acknowledge the viewer's situation.
- Use SEO (Search Engine Optimization). Include search phrases in the title, description, and headers so that people can easily find the topic.
- Talk to the customer as if (s)he is next to you, watching you explain the content.
- Record a scratch audio file. Check for length, pace and clarity.

#### <span id="page-41-1"></span>5.5.1 English pronunciation

#### **General Rules**

Generally speaking, English terms and product names left unlocalized in target material should be pronounced the English way. For instance, Microsoft must be pronounced the English way. However, if your language has an established pronunciation for some common term (such as "server") the local pronunciation should be used. Moreover, pronunciation can be adapted to the Malay phonetic system if the original pronunciation sounds very awkward in Malay.

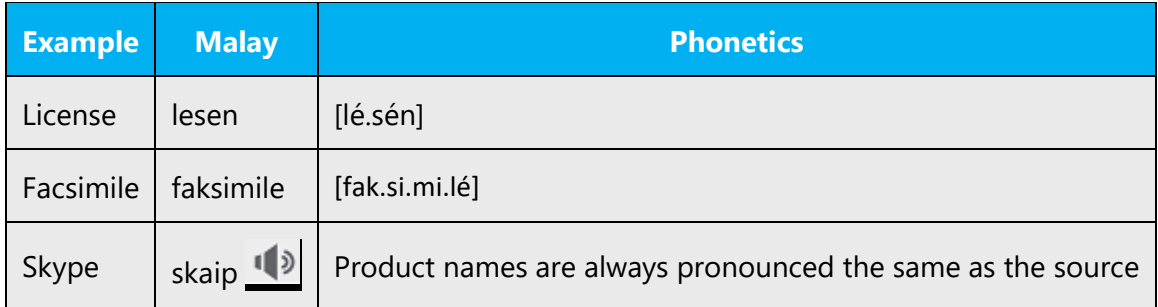

#### **Acronyms and Abbreviations**

Acronyms are pronounced like real words, adapted to the local pronunciation:

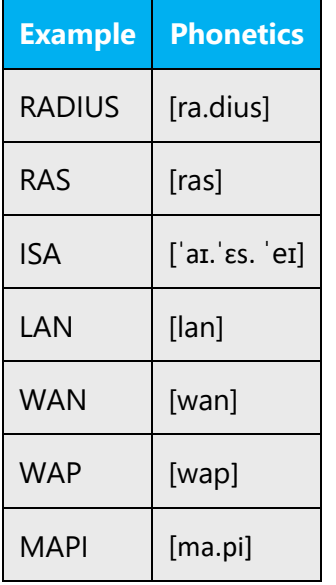

Other abbreviations are pronounced letter by letter.

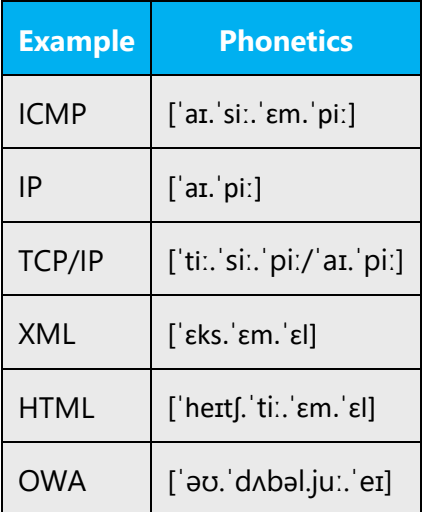

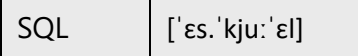

#### **URLs**

"http://" should be left out; the rest of the URL should be read entirely.

"www" should be pronounced as ['d blju:'d blju:'d blju:].

The "dot" should be omitted, but can also be read out. If read out, then it must be pronounced the same way, as in English: dot.

Only in URLs "dot" is not translated. In other situations, it must be translated accordingly.

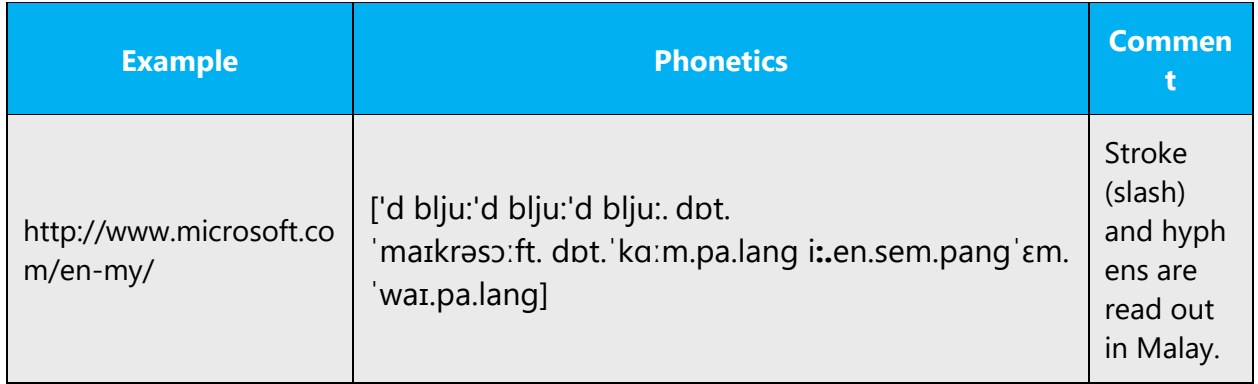

#### **Punctuation Marks**

Most punctuation marks are naturally implied by the sound of voice, e.g., ?!:;

En Dash (–) are used to emphasize an isolated element. It should be pronounced as a comma, i.e., as a short pause.

#### **Special Characters**

Pronounce special characters such as  $/\sqrt{2}$  < > + - using the Malay translations approved in the Language Portal.

#### <span id="page-43-0"></span>5.5.2 Tone

Use a tone matching the target audience, e.g., more informal, playful and inspiring tone may be used for most Microsoft products, games etc., or formal, informative, and factual in technical texts etc.

In general, please use formal tone, though in online materials the tone can be friendlier.

Example:

Formal tone: Dalam masa 15 saat, Outlook yang baharu akan dilancarkan.

Informal tone: Beri kami 15 saat... Kami akan menunjukkan Outlook yang baharu kepada anda.

#### <span id="page-44-0"></span>5.5.3 Video voice checklist

#### **Topic and Script**

- Apply the following Microsoft voice principles:
	- o Single intent
	- o Clarity
	- o Everyday language
	- o Friendliness
	- o Relatable context

#### **Title**

- Includes the intent
- Includes keywords for search

#### **Intro: 10 Seconds to Set up the Issue**

• Put the problem into a relatable context

#### **Action and Sound**

- Keep something happening, both visually and audibly, BUT…
- …maintain an appropriate pace
- Synchronize visuals with voice-over
- Fine to alternate between first and second person
- Repetition of big points is fine

#### **Visuals**

- Eye is guided through the procedure
	- o Smooth, easily trackable pointer motions
	- o Judicious callout use
- Appropriate use of motion graphics and/or branding-approved visuals

## **Ending**

• Recaps are unnecessary